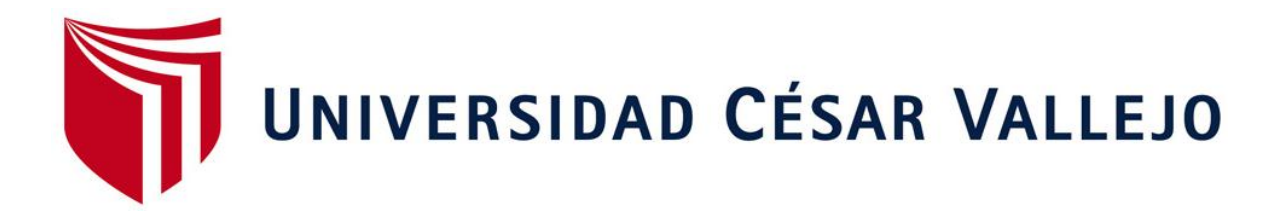

## **FACULTAD DE INGENIERÍA**

## <span id="page-0-0"></span>**ESCUELA ACADÉMICO PROFESIONAL DE INGENIERÍA DE SISTEMAS**

"Sistema Informático para el Control de Calidad de Datos e Información

Estadística en los Establecimientos de CLAS Batanes"

## **TESIS PARA OBTENER EL TÍTULO PROFESIONAL DE:**

**Ingeniero de Sistemas** 

## **AUTOR:**

Br. Velasco Chávarry Rafael Hipólito. (ORCID: 0000-0003-4145-110X)

## **ASESOR:**

Mg. Rubén Alexander More Valencia (ORCID: 0000-0002-7496-3702)

LÍNEA DE INVESTIGACIÓN:

Sistema de Información y Comunicaciones

PIURA – PERÚ

2018

## <span id="page-1-0"></span>**PÁGINA DEL JURADO**

## **DEDICATORIA**

<span id="page-2-0"></span>Dedico este proyecto de tesis a Dios y a mi familia. A Dios porque ha estado conmigo a cada paso que doy, cuidándome y dándome fortaleza para continuar, a mi esposa Victoria y mis hijos Avryl y Rafael, quienes a lo largo de mi vida son mi apoyo en todo momento.

Depositando su entera confianza en cada reto que se me presentaba sin dudar ni un solo momento en mi inteligencia y capacidad. Es por Ellos que soy lo que soy ahora. Los amo con mi vida.

### Rafael Hipólito Velasco Chávarry

### <span id="page-3-0"></span> **AGRADECIMIENTO**

Agradezco a la Universidad César Vallejo por formarme integralmente a lo largo del desarrollo académico de mi carrera, a los docentes que con su experiencia contribuyeron al fortalecimiento de mis competencias como ingeniero y de manera muy especial a mi asesor el Mg. Rubén Alexander More Valencia.

Por otro lado, también demuestro mi particular deferencia con el Gerente del CLAS Batanes, por haberme brindado la oportunidad de desarrollar mi investigación, con todo el apoyo y facilidades para la culminación de mi carrera.

Rafael Hipólito Velasco Chávarry

### **DECLARATORIA DE AUTENTICIDAD**

<span id="page-4-0"></span>Yo Rafael Hipólito Velasco Chávarry con DNI Nº 03242384, a efecto de cumplir con las disposiciones vigentes consideradas en el Reglamento de Grados y Títulos de la Universidad César Vallejo, Facultad de Ingeniería, Escuela de Ingeniería de Sistemas, declaro bajo juramento que toda la documentación que acompaño es veraz y auténtica.

Así mismo, declaro también bajo juramento que todos los datos e información que se presenta en la presente tesis son auténticos y veraces.

En tal sentido asumo la responsabilidad que corresponda ante cualquier falsedad, ocultamiento u omisión tanto de los documentos como de información aportada por lo cual me someto a lo dispuesto en las normas académicas de la Universidad César Vallejo.

Piura, Diciembre del 2018

RAFAEL HIPÓLITO VELASCO CHÁVARRY DNI Nº 03242384

## ÍNDICE

<span id="page-5-0"></span>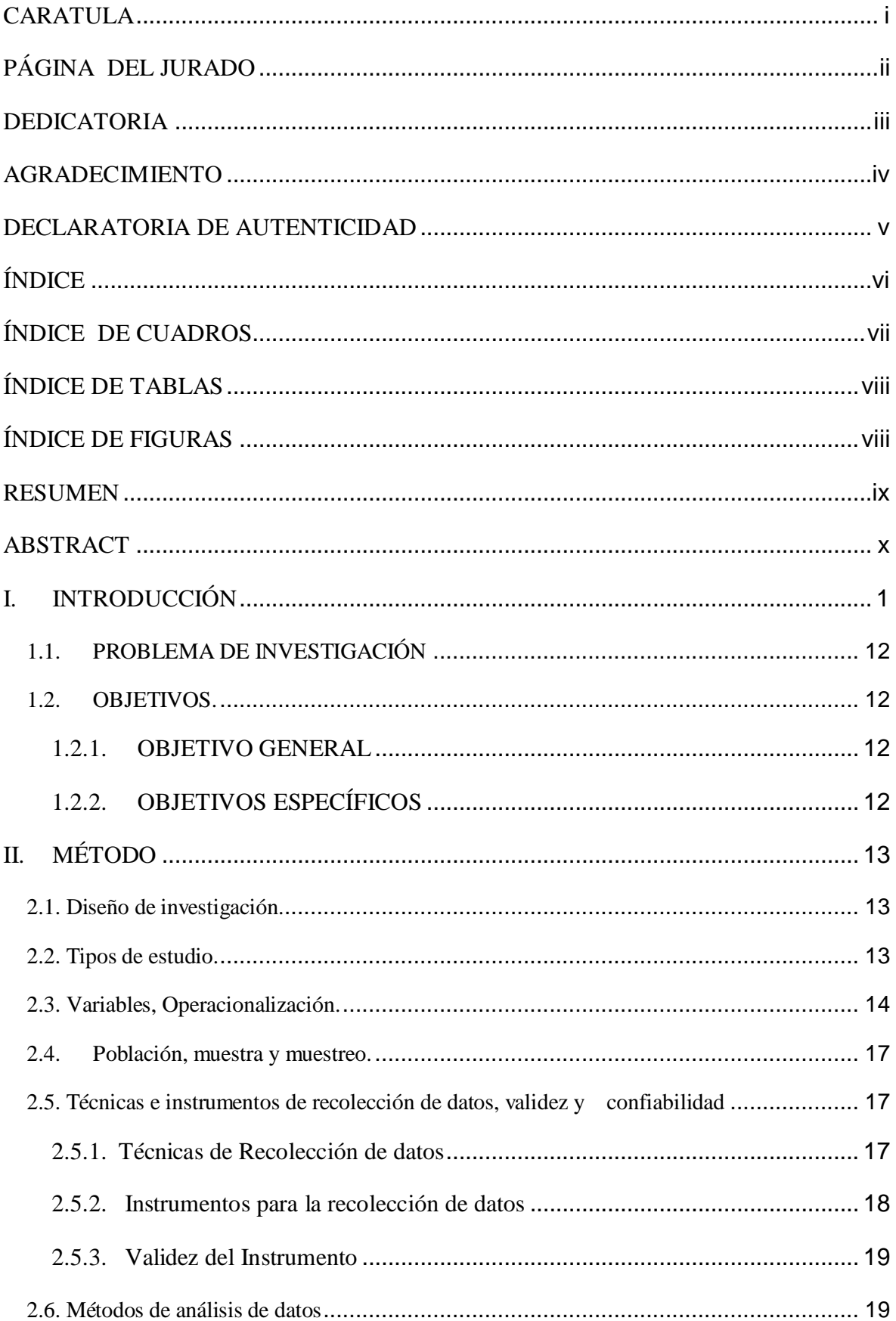

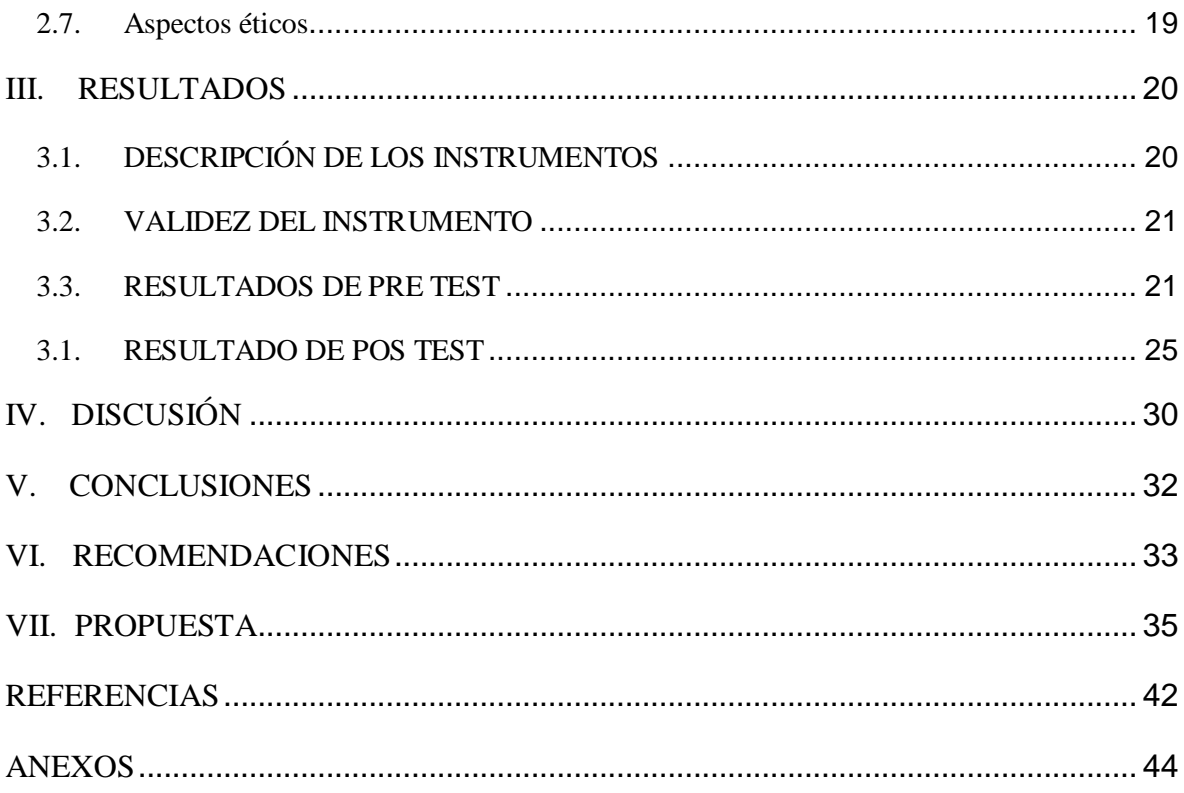

## **ÍNDICE DE CUADROS**

<span id="page-6-0"></span>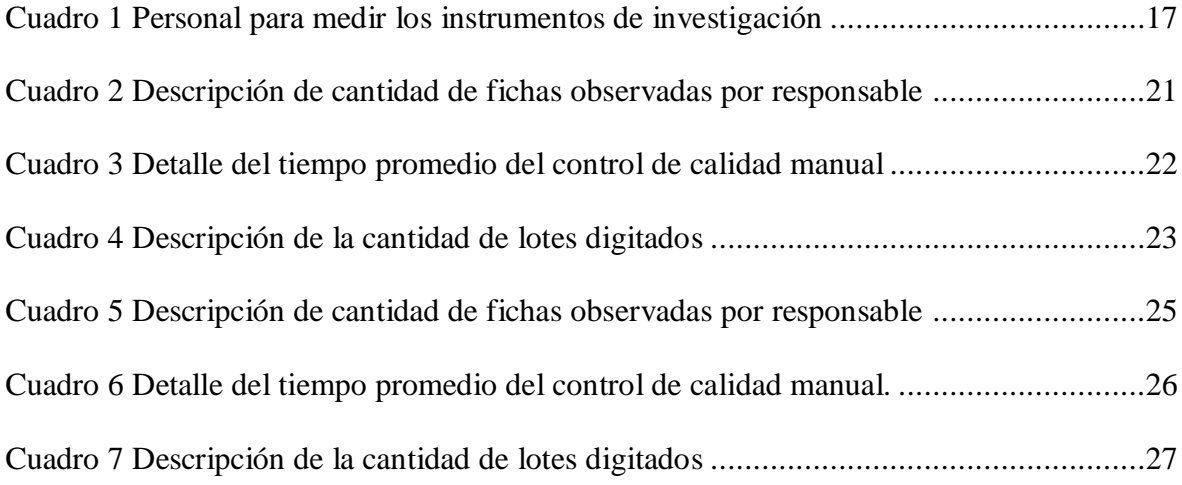

## **ÍNDICE DE TABLAS**

<span id="page-7-0"></span>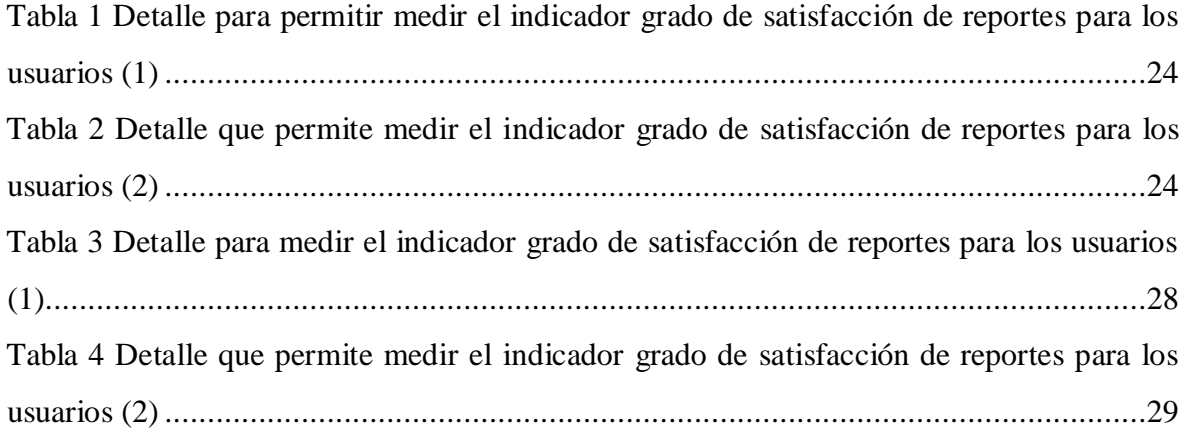

## **ÍNDICE DE FIGURAS**

<span id="page-7-1"></span>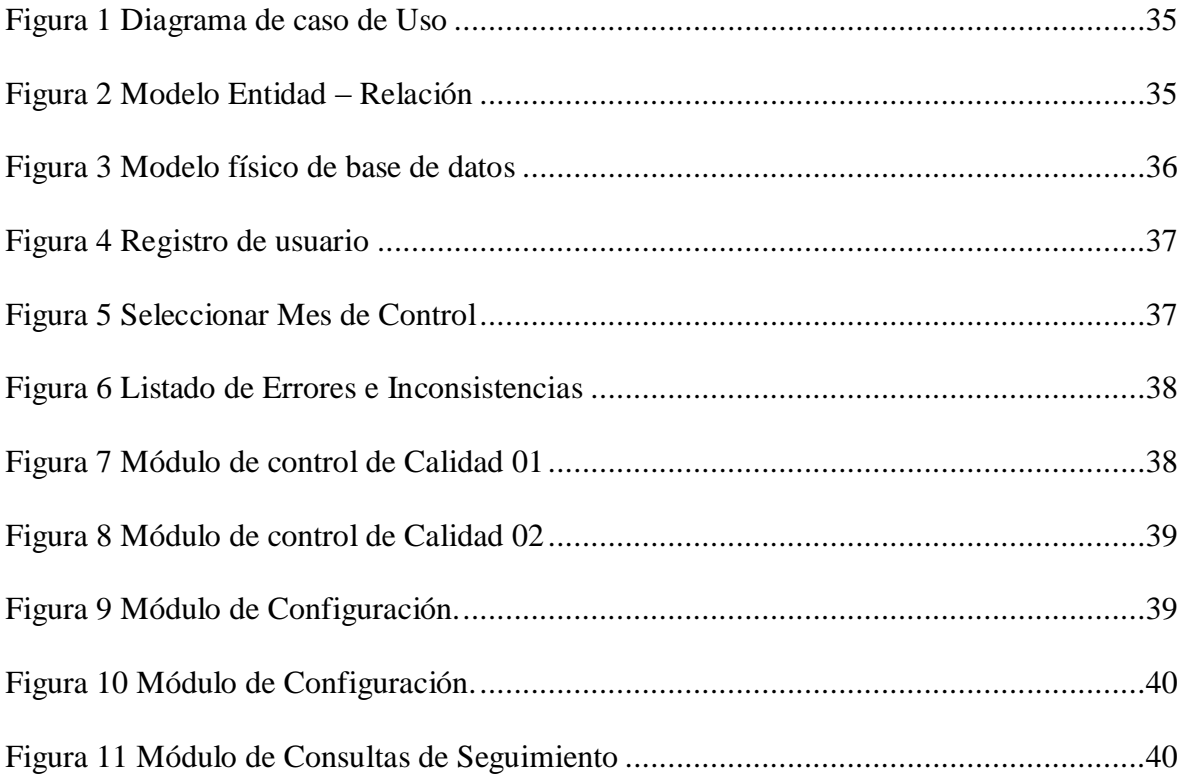

#### **RESUMEN**

<span id="page-8-0"></span>En el Clas Batanes anteriormente no se contaba con algún filtro o control para la información registrada en su sistema clipper implementado por el Ministerio de Salud, dado este problema nuestro objetivo es implementar un Sistema informático de control de calidad de datos e información estadística, la población del Class es relativamente es pequeña y realizamos encuestas con cuestionarios a todos los empleados de los diferentes establecimiento que pertenecen al Clas Batanes, obteniendo en el pre test una considerable suma de desacuerdo con la información que no es exacta y así es enviada, por no contar con un plan de acción, una metodología que los guíe, esto muchas veces ocurre que las personas u organizaciones, al querer implementar un sistema de control de calidad, saben qué hacer, pero no saben cómo. A diferencia en pos test realizado ya con el sistema implementado los empleados se manifestaron muy de acuerdo con el sistema ya que su información registrada será sometida a un control de calidad antes de ser envía a las instancias superiores.

**Palabras claves:** Sistema informático, software estadístico, control de calidad.

### **ABSTRACT**

<span id="page-9-0"></span>In Clas Batanes previously there was no filter or control for the information registered in its clipper system implemented by the Ministry of Health, given this problem our objective is to implement a computer system for quality control of data and statistical information, the population of Clas is relatively small and we carry out surveys with questionnaires to all the employees of the different establishments that belong to the Clas Batanes, obtaining in the pre test a considerable amount of disagreement with the information that is not exact and it is sent, for not counting with an action plan, a methodology that guides them, this often happens when people or organizations want to implement a quality control system, they know what to do, but they do not know how. Unlike in the post test already carried out with the implemented system, the employees expressed their agreement with the system since their registered information will be subjected to a quality control before being sent to the superior instances.

**Keywords:** Computer system, statistical software, quality control

### **I. INTRODUCCIÓN**

<span id="page-10-0"></span>Los avances tecnológicos de la Informática y la necesidad de toda Institución de contar con Sistemas de Control de Calidad para la generación de reportes, que le puedan facilitar el acceso a los datos en el menor tiempo posible, así como mantener un control adecuado de las tablas de bases de datos y realizar toma de decisiones, a la vez permitir la optimización de sus informes y tiempo en los procesos manuales, ha llevado a las organizaciones de cualquier índole a adquirir sistemas informáticos para la generación de reportes para poder llevar un control adecuado en las empresas. Los reportes obtenidos por el sistema deben de los más eficaces que permita tomar mejores decisiones.

Hoy en día existe una tendencia para lograr la eficacia y eficiencia en los procesos operativos, para ello cada vez son más las empresas que implementan sus procesos a través de programas informáticos, de manera que le permita la validez de la información. Una información libre de sesgos permitirá tomar mejores decisiones al personal encargado de la gestión. El diseño del programa va a de acuerdo a la operatividad de la empresa.

Cada vez se ofrecen mejores interfaces para el usuario, cada vez más atractivos a la vista y fáciles de manipular haciendo buen uso del sistema informático, ofreciendo gran apoyo para tomar de decisiones por parte de la oficina de gerencia, siendo cada vez efectivas y oportunas.

La implementación de una herramienta informática de control de información le permitirá, simplificar los reportes, corregir la información que esté mal ingresada, mejorar la forma de organizar y recuperar la información, evitar la información duplicada, proporcionar el adecuado ingreso de información para posterior impresión del informe.

Tomamos los trabajos previos para nuestra investigación, tenemos:

Benites et al.2016 en su tesis titulada "ANÁLISIS Y DISEÑO DEL PROTOTIPO DE SOFTWARE PARA LA AUTOMATIZACIÓN DE HISTORIAS CLÍNICAS DEL POLICLÍNICO UDEP", realizada en la UNIVERSIDAD DE PIURA, se concluyó a través del análisis de la situación que afronta el Policlínico UDEP, las deficiencias del antiguo sistema del Centro médico y, a través del diseño de un nuevo software se eliminaron dichas deficiencias, ofreciendo funciones adicionales. Se desarrollaron algunas de las competencias de acuerdo. El sistema actual que manejo el Policlínico UDEP aún está en uso pero no cubre todas las necesidades para lograr eficiencia en su totalidad. Además, los investigadores adquirieron conocimientos teóricos sobre la gestión y dirección de proyectos, los mismos que pusieron en práctica en el inicio del proyecto. Con el nuevo modelo de software que se diseñó se logró manejar con mejor énfasis las historias clínicas del Policlínico UDEP, almacenando eficientemente la información, permitiendo estar disponible para los usuarios en cualquier momento requerido, alcanzando mejoras en el manejo y gestión de historias clínicas. Con el prototipo diseñado se cumplen los objetivos planteados que fue la reducción de los niveles de documentación en físico en el manejo de las historias clínicas, lo cual brindo una ventaja superior con el anterior sistema. Con el nuevo software se cumplieron con las normas 29733 y 30024, además se tiene un mejor manejo de la información, servicios adicionales y se fijó precios según la clasificación de pacientes (externos, alumnos, exalumnos, docentes, personal, familiares de alumnos, exalumnos o personal de UDEP.

Según Núñez (2012) en su tesis "MEJORAMIENTO DEL NIVEL DE SERVICIO A TRAVÉS DE INDICADORES DE CALIDAD DE CAFETERÍA UDEP", su objetivo encontrar los factores de fundamentales para la calidad de servicio de Cafetería UDEP, a través de entrevistas y encuestas al personal del servicio. Las encuestas le permitieron encontrar factores e indicadores de los estándares de calidad para cada uno (Productos, Servicio, Limpieza, Infraestructura), estos permiten consultar la calificación a través de las encuestas. Otro de los objetivos fue conocer la calificación por parte de los usuarios por cada uno de los indicadores y conocer la problemática. Las encuestas sirven para la recolección de información de la fuente directa, lo que permitió conocer el grado de satisfacción de los que hacen uso del cafetín. Y el último es diseñar un proceso para la medición del nivel del servicio para todo tipo de empresa, en este proceso se determinó en los alumnos de pre-grado: siendo el rubros con mayor importancia de los 4 descritos, es "Limpieza", dentro del rubro "Producto", la característica "Presentación" seguida de "Precio" son las más importantes, en el rubro "Servicio", la característica más relevante es "Rapidez", en el rubro "Infraestructura", la más importante característica es "Instalaciones". Los alumnos de pre-grado de cafetería UDEP dieron a conocer el indicador de calidad, es 5,94 lo que permite conocer que el nivel es "regular".

Con los alumnos de post-grado, el rubro con mayor relevancia de los 4 descritos, es "Producto", y dentro del rubro "Producto", una de las característica es "Nutrición" continuando con "Variedad" son las más relevantes para los usuarios, en "Servicio", se caracteriza por la "Rapidez" después de "Amabilidad" son muy importantes, en el rubro "Limpieza", la más importante característica es "Accesorios", en la "Infraestructura", la más importante es "Ambiente". Y por último se dio a conocer el indicador de calidad que se obtuvo 6,85, de la cafetería UDEP, este indicador nos permite determinar que su nivel es "regular".

Con el personal docente y administrativos, consideraron que el rubro más importante de los 4 descritos, es "Producto", en cuanto al "Producto" la característica "Precio" seguida de "Variedad" son las más toman en cuenta, en el "Servicio", la característica más importante es "Amabilidad", dentro del rubro "Limpieza", la más importante característica es "Accesorios", en la "Infraestructura", considera que el ambiente es más importante. El indicador de calidad que se obtuvo en esta muestra es 4,91 por lo que concluye que su nivel es malo.

Tomamos en cuenta los siguientes antecedentes Nacionales:

Según Gavilán y Meléndez 2016 en su trabajo de investigación para optar el título de Contador Público, denominado "APLICACIÓN DE AUDITORÍA INTERNA Y SU REPERCUSIÓN EN LA GESTIÓN DE CALIDAD DE LA EMPRESA GRUPO SILVESTRE S.A.C.- LIMA" desarrollada en la Universidad Nacional del Callao. Tuvo como objetivo general, determinar como la auditoria interna contribuye con la Calidad de la empresa GRUPO Silvestre SAC. Llegando a la conclusión: La falta de auditoria interna en la calidad ocasiona ineficiencias en todas las áreas de la empresa, la falta de planificación en auditoria interna afecta el control de calidad, con pocos procedimientos de auditoria la empresa genera deficiencias en los resultados de gestión de riesgos y dirección en las áreas de producción, logística, almacén, productos terminados y ventas.

Dentro de los antecedentes Internacionales, encontramos las siguientes:

Lima, 2013, en su tesis "AUTOMATIZACIÓN DE SISTEMA DE PLANEACIÓN E INVENTARIO PARA EMPRESAS DE COSMÉTICOS" desarrollada en la UNIVERSIDAD DE SAN CARLOS DE GUATEMALA, su objetivo general es automatizar el proceso de recolección de inventarios de los diversos puntos de ventas de la empresa. Llegando a la conclusión que la implementación del sistema de planeación nos permitirá una mayor veracidad con los estimados, tanto a nivel nacional por cada punto de venta, se redujeron los costos significativos por las horas hombre que se dejan de hacer por la disminución significativa del tiempo que empleaba el personal de inventarios para el cálculo de planeaciones, Se aumentaron los ejercicios de planeación, buscando una mayor eficiencia en el surtido final, se tuvo mejor control en los productos críticos y surtidos parciales en general, disminuyeron las unidades que retornan al almacén principal por concepto de devoluciones. Además, se aprovechó de mejor forma las Áreas de Bodega y Sala de Exhibición al contar con un requerimiento acorde al nivel de participación de cada punto de venta.

La presente investigación es justificable en el sentido que permitirá mejorar y manejar la información rápida para la elaboración de las maquetas o informes para todos los establecimientos, la importancia de este proyecto es verificar la información ingresada, corregirla y obtener un buen porcentaje en las evaluaciones mensuales programadas por las Sub Región de Salud Morropón Huancabamba.

Se justifica metodológicamente puesto que el desarrollo de la investigación, servirá de base para posteriores investigaciones que busquen implementar sistema de informática para el control de calidad de los datos e información en cualquier organización. Se justifica de manera práctica, puesto que será considerada una herramienta que contribuye con la actual gestión, puesto que la información obtenida será más veraz, y con menor error.

La investigación se justifica de manera teórica, ya que se busca que se cubran aquellas teorías relacionados al control de calidad de datos e información de las organizaciones, que no tienen la atención debida y su implicancia en la gestión de la documentación y el impacto que se tendría al dar información errada.

En última instancia se justifica económicamente, pues al reducir los errores en el manejo de la información de la organización se va evitar incurrir en gastos necesarios. Por ello es importante que en la práctica se dé la implementación del sistema informático, que permite tener un control de la información, puesto que una información de calidad va a permitir tomar mejores decisiones a los encargados de la gestión.

En lo referente al Marco Teórico relacionado con el contexto se puede indicar que: Según la página web del Ministerio de salud (2016) las Comunidades de administración en salud son creadas en el año 1994.

#### **Según sus políticas generales de la Institución:**

El Clas Batanes, viene proponiendo iniciativas destinadas a mejorar la calidad de información desde años anteriores. Se hicieron estas iniciativas producto del trabajo en conjunto del recurso humano que labora en todos los niveles del sistema de salud.

CLAS asociación civil creada sin fines de lucro que está conformada por la comunidad (salud).

En sus antecedentes en 1992 y 1993 adopto el modelo de ZONADIS. En 1994, esta estrategia cambia, el MINSA crea las CLAS adoptando un modelo de cogestión de servicios de salud.

Los CLAS inician sus actividades dentro de la creación del PAC, la finalidad para mejorar el estado de salud y calidad de vida de la población que más necesita.

CLAS a través de establecimientos brinda servicios, utilizando como trazadores básicos de gestión el Plan de Salud Local (PSL).

En su función es gestionar y administrar adecuadamente el talento humanos, los recursos financieros, bienes materiales, equipos y otros asignados para la ejecución del PSL. Crear mecanismos pertinentes para la correcta disposición del total de los ingresos provenientes de las prestaciones de los servicios brindados en los establecimientos.

Entre sus funciones principales es vigilar y evaluar el desempeño del Consejo Directivo del CLAS, Gerente de CLAS, Participar en el diagnóstico ejecución de necesidades y demandas en salud de la población de su área del CLAS. Funcionamiento técnico y administrativo. Coordinar con los Gobiernos Regionales y Locales, de las DIRESA.

Áreas funcionales y descripción de funciones son las siguientes.

- Enfermería: atención de crecimiento y desarrollo del niño e Inmunizaciones.
- Obstetricia: controles de la gestante y puerperios.
- Medicina: consultas médicas y referencias.
- Odontología: tratamientos y restauraciones odontológicas.
- Psicología: atención de salud mental y violencia.
- Salud ambiental: monitorización de focos infecciosos.
- Farmacia: entrega de medicamentos prescritos.
- Tópico: atención de emergencias y procedimientos.
- Salud Ambiental: control de vectores.
- SIS: afiliación y actualización de seguros, digitación.
- Estadística: digitación de información y reportes.

Sus principales actividades de la Institución son: Inmunizaciones, controles CRED, controles de gestantes, controles de puérperas, atención de odontología, atenciones de patologías.

Identificando las actividades y procedimientos realizados en el Área de Estadística.

- Digitación de HIS (hoja de información en salud).
- Digitación del Seguro Integral de Salud (on line).
- Digitación del Sistema de Nutrición.
- Digitación de HIS Minsa Web.

En relación a la metodología utilizada tenemos:

Según la guía de Scrum (2013): Se recomienda su uso por ser fácil y ligero, pero se debe de dar prioridad el dominio para que no ocasione ningún tipo de inconveniente.

Según la página web ProyectosAgiles.org nos detallas las actividades del Scrum y son las siguientes: Planificación y ejecución de la iteración, sincronización del equipo diaria, demostración de los requerimientos completados, Retrospectiva. Y entre sus herramientas tenemos la lista de requisitos principal, la lista de tareas de la iteración, gráficas de las actividades pendientes.

Los múltiples los beneficios del scrum, por lo que se recomienda optar por scrum, no solo por la ventajas para el equipo sino porque está diseñado pensando en el retorno de la inversión lo que hace que sea la favorita por los directivos de las empresas. Y en relación al sistema de base de datos que deseen utilizar:

Ramakrishnan (2012) los SGBD se han convertido en los textos líderes en asignaturas de bases de datos por su énfasis práctico y el amplio tratamiento de los temas tratados. La tercera edición incorpora nuevo material sobre el desarrollo de aplicaciones de BD, incluyendo aplicaciones de Internet. Su enfoque práctico introduce a los estudiantes en los nuevos estándares, incluyendo JDBC, XML y arquitecturas de aplicaciones en tres capas.

Braquehais (2008), la gestión de la información de gestores de bases de datos, está pensado para usuarios que no tienen conocimientos previos de estas herramientas. La metodología empleada en su obra las basa en diferentes ejercicios, algunos que se resuelven detalladamente paso a paso, los demás ofrecen una ayuda para su resolución, esperando que otros simplemente los proponen.

Los gestores de Base de Datos te permiten almacenar, modificar y sustraer información de las bases. No solo se van almacenar los datos, sino que va a permite que el usuario realice las modificaciones respectiva, lo que hace que detecte errores, y en el caso que se incurra que estos se subsanen, previa modificación. Además, que los usuarios, pueden realizar consultas y generar reportes según sus necesidades, para ello harán uso de herramientas.

Controla los accesos de datos, con el fin de asegurar la compactación y recuperación de los datos tras un error de sistema y realiza una copia de seguridad para evitar pérdidas de información indispensable para cualquier área del negocio

En su estructura relacional; Es la más extendida hoy en día. Se utiliza en mainframes, computadoras y microcomputadoras. Almacena los datos en filas y columnas (tuplas) y columnas (atributos). Las tablas pueden estar conectadas y relacionadas entre sí por claves muy comunes. Mientras trabajaba en IBM en 1972, E. F. Codd concibió esta estructura. El modelo no resulta fácil de consultar por el usuario ya que requiere complejas combinaciones de tablas. (IBM, 1960).

 Lenguajes para Consulta, los lenguajes de consulta de bases de datos y de generación de informes permiten hacer las consultas en las base de datos, analizar

los datos y actualizarlos según los privilegios de cada usuario. Controlan la seguridad de la base de datos para prevenir accesos sin autorizados y malintencionados que puedan ver, borrar o cambiar datos. Para esto se aplicó claves que permitan el acceso a total o parcial a la base de datos. A modo de ejemplo, una base de datos de empleados puede contener todos los datos de los empleados, pero sólo un grupo de usuarios estaría autorizado para ver las nóminas mientras que otros solo son autorizados para ver las historias laborales y los datos médicos

 Arquitectura, especifica sus componentes (incluyendo su descripción funcional) Operaciones directas con la base de datos: definición de tipos de datos, asignación de niveles de inseguridad, actualización de base de datos, consultar la base de datos...

Operaciones relativas a la operación del SGBD: sacra copia de seguridad y restaurar, recuperar tras una caída, monitorear la seguridad, gestionar el almacenamiento, reservar de espacio, monitorear la configuración, monitorear las prestaciones, afinado...

Las interfaces externas suelen ser utilizadas por usuarios (p. e. administradores) o bien por programas de comunicación a través de una API.

Continuando con el marco teórico en relación con el problema se utilizaran las siguientes definiciones:

Cómo definimos control de la calidad de los datos; muchos expresan que la definición del calidad es muy amplia en todos los aspecto es por eso que cada autor lo define con sus palabras.

Según ISO 8402 define: Estas características contribuyen con la aptitud para satisfacer las necesidades establecidas en una organización.

Lucey (1987). Es un sistema utilizado para convertir datos procedentes dentro o fuera del mismo en información y brindar esta, de manera apropiada a los directivos de todas las áreas, lo que nos facilitara la toma de decisiones.

Edwards (1997). Son elementos organizados que ofrecen información oportuna en cuanto a formato, contenido, lugar y tiempo a un usuario determinado, tratando de una configuración de medios, diseñados para otorgar información referida a calidad un usuario, receptor, cumplir los requisitos de calidad predeterminados, diferenciar el concepto de información y datos. Frecuentemente cada término datos e información se pueden intercambian, y estos hacer confundir su significado.

Reynols (1988) Datos: Es la colección que no está organizada de hechos que no han sido procesados de la información, dato es el hecho crudo cuyas conclusiones pudieran ser desentrañadas. Estos hechos pueden demostrar personas, lugares, cosas, ideas, procesos o eventos.

Información: El conocimiento adquirido por causa de un procesamiento de datos.

El dato en general puede transformarse en información por esto, en su esencia, ocurren solo cuando están dirigidas con una tarea fijada que tiene que ser resuelta por algún usuario con estos datos.

Lo que plantea uno de los principios de las normas ISO 9000, se refiere al sistema informativo que permite hacer la gestión de la calidad de los procesos para poder tomar decisiones que serán la calidad.

Juran (1999), son métodos organizado que de alguna forma recolecta, almacena y otorga un reporte de información

Piattini et al (1997), el concepto de calidad es relativo, es multidimensional que de alguna manera tiene restricciones y es ligada a compromisos bastante aceptables.

Redman (1996) las características deseables en una vista de datos "ideal":

- Relevancia.
- facilidad de obtención.
- claridad de definición.
- totalidad
- esencialidad
- precisión de dominio
- naturalidad
- identificación de ocurrencias
- homogeneidad
- redundancia mínima
- consistencia semántica
- consistencia estructural
- robustez
- flexibilidad

En palabras de David Loshin, President of Knowledge Integrity, Inc: Tener la capacidad de relacionar problemas de la calidad de datos con su impacto en el negocio, hay que ser capaces de clasificar todas nuestras expectativas de calidad de datos, como los principales criterios que impactaron en la empresa.

Ishikawa (1988), un buen control de calidad mejora y satisface al cliente como empresa o industria, por esto es importante llevar a cabo los seguimientos adecuados, correctos y de mejoras continua.

Velthuis, et al. (2015), el sistema de información es muy desigual, si comparamos con otros tipos de sistemas desarrollados por ingenierías más tradicionales. En efecto, la pésima calidad de estos productos ha costado mucho demasiado dinero a los organismos públicos y a las empresas privadas, pero también es la responsable de muchos desastres que se han cobrado vidas humanas.

Esta obra presenta todos estos aspectos, ofreciendo una amplia visión de diferentes factores que se deben tener en consideración para la implementación de software de calidad.

A lo largo de esta obra, ha hecho una combinación entre el rigor científico con la experiencia práctica, proporcionando una panorámica actual y completa sobre la problemática asociada a la calidad de los sistemas informáticos.

La identificación de factores afecta la calidad y sus herramientas adecuadas y para ello se estudian a fondo el control de procesos y su práctica implementación mediante los

gráficos de control. La siguiente tarea es abordar técnicas de diseño de experimentos y su incidencia fundamental en la calidad total.

El Control de Calidad tal cual lo utilizamos, no significa evaluación de la situación con fines de sanción sino evaluación con fines de enseñanza-aprendizaje y mejoramiento constante de la calidad del dato ingresado en el formulario de registro diario de actividades y atenciones.

En definición control de la calidad de datos e información estadística, es todo sistema de información en salud, debe estar sometido a un permanente control de calidad de los componentes que intervienen en el mismo: desde la generación del dato, pasando por el procesamiento y el análisis, hasta la utilización de la información generada por los diferentes niveles de decisión.

De no existir este control de la calidad, muchas decisiones relacionadas con la salud de las personas pueden tomarse sobre datos equivocados; lo que significa un peligro, ya que aparte de movilizar recursos y personal en forma innecesaria y los gastos que acarrea, se pondría en riesgo la vida de los pacientes.

Su objetivo de este punto es de analizar el problema mostrando sus soluciones que existentes en el área de salud. Realizado el análisis se dará una solución que se adapte a las necesidades de cada establecimiento, los cuales tendría que cubrir de manera rápida y efectiva la problemática que se encontró.

Como parte de la investigación y del resultado que realizo el CLAS Batanes acerca de los procesos de información identificó algunos procesos críticos que son procesados sin un control de calidad de la información.

### <span id="page-21-0"></span>**1.1. PROBLEMA DE INVESTIGACIÓN**

¿Cómo influye un Sistema Informático en el Control de Calidad de Datos e Información Estadística en los establecimientos del CLAS Batanes?

## <span id="page-21-2"></span><span id="page-21-1"></span>**1.2. OBJETIVOS.**

### **1.2.1. OBJETIVO GENERAL**

- Implementar un Sistema Informático para el Control de Calidad de datos de Información Estadística en los Establecimientos del CLAS Batanes.

## <span id="page-21-3"></span>**1.2.2. OBJETIVOS ESPECÍFICOS**

- Minimizar la cantidad de fichas mal elaboradas por el personal en el proceso de control manual de fichas HIS, mediante capacitación.
- Minimizar el tiempo promedio empleado en el control de calidad en el registro manual de fichas HIS.
- Mejorar la cantidad de fichas HIS mensuales durante el proceso de registro de control de calidad de los datos.
- Satisfacer a los usuarios en la emisión de reportes en los Establecimientos del CLAS Batanes.
- Medir el grado de satisfacción del sistema informático en la empresa CLAS Batanes.

### **II. MÉTODO**

#### <span id="page-22-1"></span><span id="page-22-0"></span>**2.1. Diseño de investigación.**

Se usará el método experimental, pues se pretende manipular la variable independiente para observar su efecto en la dependiente en una prueba de pre test y post test, del mismo modo, en un futuro podrá ser modificado para su mejora en el sistema.

Es cuasi experimental (factor humano y contexto influye):

Según Hernández et al. (2003), tenemos el Diseño con post prueba únicamente y grupos intactos. Estos diseños trabajan con grupos intactos, es decir, no hay posibilidades de poder aislar las variables extrañas que puedan afectar la validez interna del trabajo.

La investigación se ubica dentro del paradigma cuantitativo y se clasifica como Aplicada, se usó el diseño Cuasi – experimental ya que busca establecer lo que se da antes (Pre-test) y lo que se da después (Post-test). Simbólicamente lo representamos así:

O1 ---------------------- > X ---------------------- >O2

### **Dónde:**

O1: equivale a la prueba de entrada o pre test, equivale a las operaciones de Producción y Comercialización antes del Sistema

Informático.

X: es la herramienta que se usará para generar el control de calidad de datos e información, y por ende traerá grandes beneficios a la empresa.

(Sistema Informático)

O2: equivale a la prueba de salida o post test, equivale al control de calidad de datos e información después de la implementación del Sistema Informático.

### <span id="page-22-2"></span>**2.2. Tipos de estudio.**

Será un estudio Aplicado Correlacional, porque se hará uso de los conocimientos teóricos de control de calidad para dar solución a la problemática del CLAS

Batanes. A su vez es un estudio experimental, porque manipula intencionalmente la gestión de información para ver su impacto en los reportes obtenidos.

Guarda íntima relación con la básica, pues depende de los descubrimientos y avances de la investigación básica y se enriquece con ellos, pero se caracteriza por su interés en la aplicación, utilización y consecuencias prácticas de los conocimientos. La investigación aplicada busca el conocer para hacer, para actuar, para construir, para modificar‖ (Zorrilla, 1993)

Los estudios correlacionales miden el grado de asociación entre esas dos o más variables (cuantifican relaciones). Es decir, miden cada variable presuntamente relacionada y, después, miden y analizan la correlación. Tales correlaciones se sustentan en hipótesis sometidas a pruebal. (Hernández, y otros, 2003)

### <span id="page-23-0"></span>**2.3. Variables, Operacionalización.**

### **2.3.1. VARIABLES.**

### **VARIABLE DEPENDIENTE.**

Control de Calidad de los Datos e Información Estadística

### **VARIABLE INDEPENDIENTE.**

Sistema Informático

## **Operacionalización de Variables.**

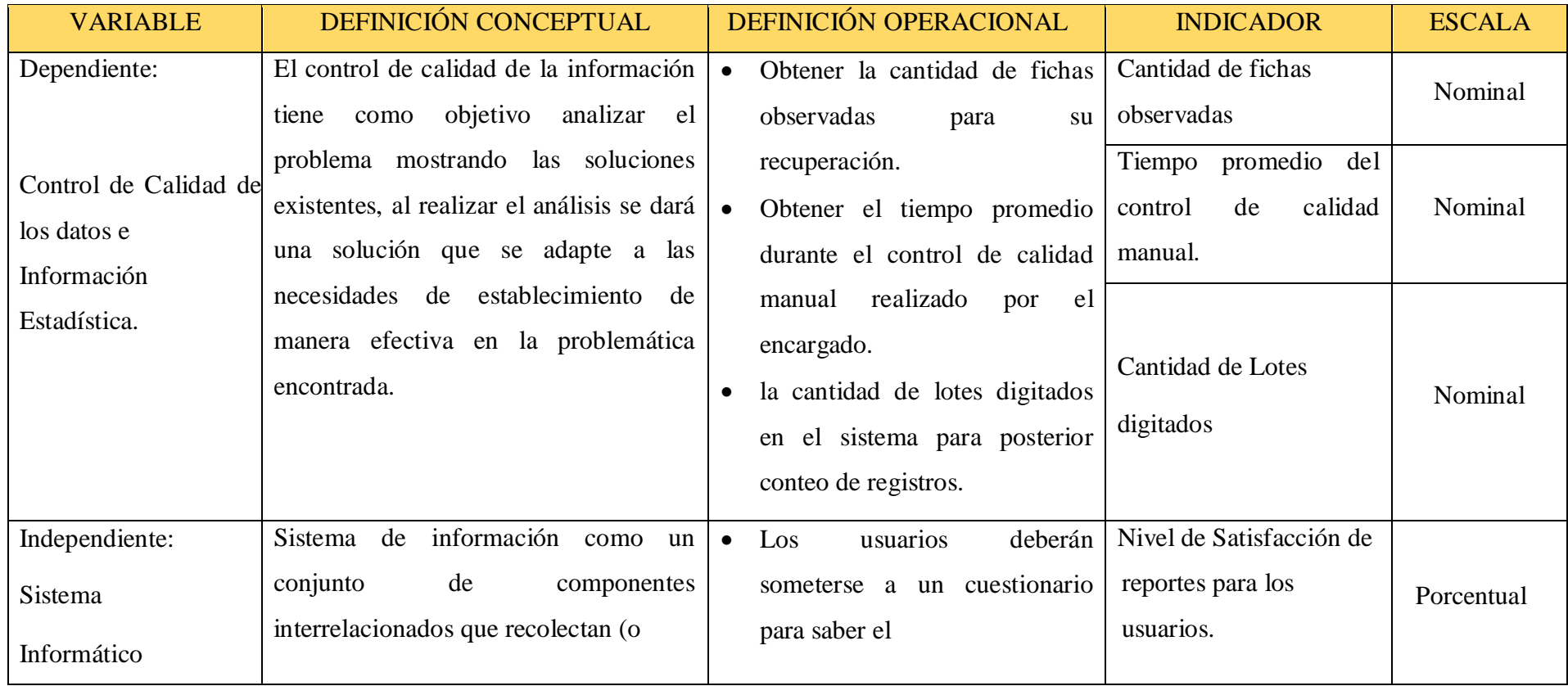

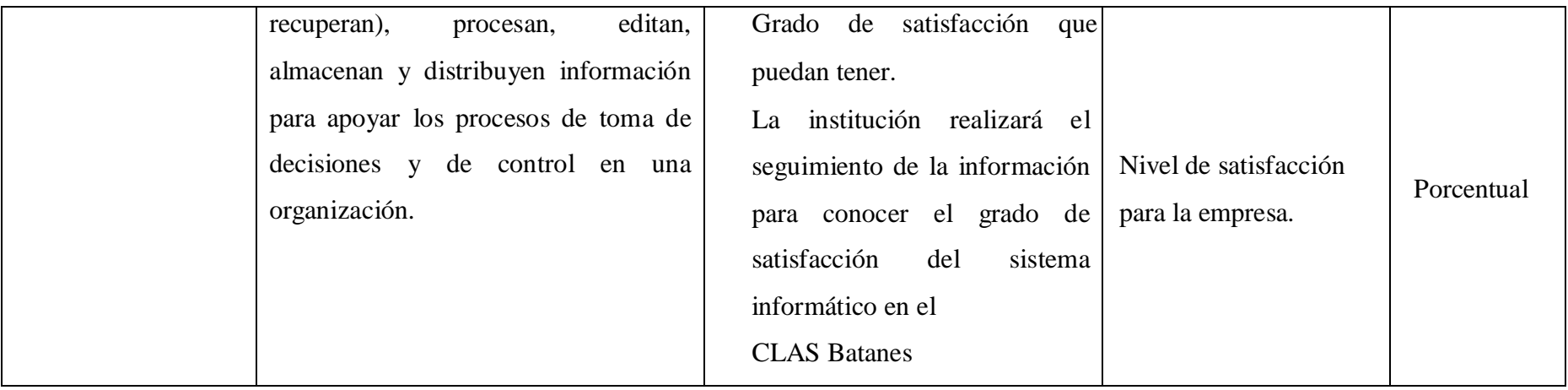

### <span id="page-26-0"></span>**2.4. Población, muestra y muestreo.**

**Población:** Para los efectos de la investigación la población estará dividida en dos unidades de análisis:

**POBLACIÓN A,** personal Administrativo del CLAS Batanes.

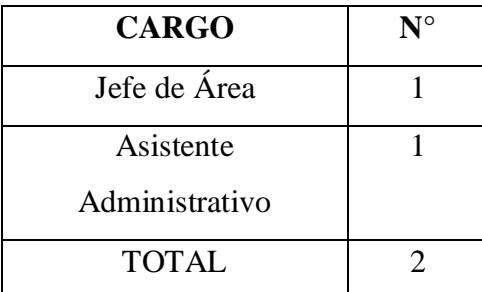

<span id="page-26-3"></span>**Cuadro 1 Personal para medir los instrumentos de investigación**

Fuente: Elaborado por el Autor

**POBLACIÓN B,** Personal de CLAS Batanes que acude a los establecimientos a realizar las atenciones en Salud.

$$
N = 28
$$
 Trabajadores

**Muestra:** Para efectos de investigación no se calculará muestra ya que es una población pequeña, para los cuales se aplicará los instrumentos censales en toda la población.

### <span id="page-26-2"></span><span id="page-26-1"></span>**2.5. Técnicas e instrumentos de recolección de datos, validez y confiabilidad**

### **2.5.1. Técnicas de Recolección de datos**

Para el presente Proyecto de Investigación se decidió utilizar la encuesta y la observación como técnica de recolección de datos.

**Encuesta**: La encuesta es una búsqueda sistemática de información en la que el investigador pregunta a los investigados sobre los datos que desea obtener, y posteriormente ―reúne estos datos individuales para obtener durante la evaluación datos agregados‖. A diferencia del resto de técnicas de entrevista, la particularidad de la encuesta es que realiza a todos los entrevistados las mismas preguntas, en el mismo orden, y en una situación social similar. La realización de las mismas preguntas a todas las administraciones implica un mayor control sobre lo que se pregunta, razón por la cual recogida de datos con cuestionario se denomina estandarizada. (Díaz de Rada, 2001 pág. 13)

**Observación:** La observación científica es la captación previamente planeada y el registro controlado de datos con una determinada finalizada para la investigación, mediante la recepción visual o acústica de un acontecimiento. El término observación no se refiere, pues, a las formas de percepción sino a las técnicas de captación sistemática, controlada y estructurada de los aspectos de un acontecimiento que son relevantes para el tema de estudio y para las suposiciones teóricas en que este se basa. Sistemático y controlado quiere decir que el observador dirige su atención de forma consciente hacia ciertos aspectos del acontecimiento y registra aquellos que son relevantes para el tema del estudio o para la determinación de las variables correspondientes; estructurado significa que lo percibido se ordena, distribuye y documenta según las indicaciones correspondientes. (Heinemann, 2003 pág. 135)

### <span id="page-27-0"></span>**2.5.2. Instrumentos para la recolección de datos**

Los instrumentos que se utilizaron para poder medir los indicadores establecidos en el proyecto de Investigación fueron el cuestionario y guías de observación.

**Cuestionario**: Un cuestionario, ya sea que se llame cédula, forma de entrevista o instrumento de medición, es un conjunto formal de preguntas para obtener información de encuestados. Un cuestionario por lo general es sólo un elemento de un paquete de recopilación de datos que también puede incluir procedimientos de trabajo de campo, alguna recompensa, etc. (MALHOTRA, 2004 pág. 280)

**Guía de observación:** A través de la Observación directa o indirecta se obtiene la realidad concreta (Dato Empírico). Y se enumeró en una lista. (Ortiz Uribe, 2004 pág. 39)

### <span id="page-28-0"></span>**2.5.3. Validez del Instrumento**

Se trabajó con la técnica de criterio de jueces, por tanto, cada uno de los instrumentos que utilizaron fueron avalados por tres expertos de la especialidad del tema de estudio.

### <span id="page-28-1"></span>**2.6. Métodos de análisis de datos**

 Los datos obtenidos mediante la aplicación de las técnicas e instrumentos antes indicados, serán ingresados al programa computarizado Microsoft Excel 2010; con ello se harán los cruces necesarios, con información del pre test y post test, presentándolos en forma de cuadros y gráficos que servirán para el análisis de resultados y con ello contrastar la hipótesis planteada, determinando así la influencia del Sistema Informático, lo cual nos llevará a formular las conclusiones y recomendaciones del producto final de la investigación.

#### <span id="page-28-2"></span>**2.7. Aspectos éticos**

 El siguiente proyecto de investigación, su desarrollo fue del tipo aplicado por lo que se pretendió tener cuidado con la información a manejar y sobretodo se respetó la confidencialidad de los datos recogidos en la institución.

 La realización de este proyecto está acorde con las reglas y normas que se han establecido en los establecimientos de CLAS Batanes, siguiendo así el protocolo de investigación.

### **III. RESULTADOS**

### <span id="page-29-1"></span><span id="page-29-0"></span>**3.1. DESCRIPCIÓN DE LOS INSTRUMENTOS**

**Instrumento N° 1**. GUÍA PARA CONOCER EL CANTIDAD PROMEDIO DIARIO DE FICHAS HIS OBSERVADAS, se utilizó para conocer la Cantidad de fichas observadas durante el mes, en la que se registrará el responsable de la ficha y la cantidad de fichas observadas.

**Instrumento N° 2.** ESTE INSTRUMENTO PERMITIRÁ MEDIR EL TIEMPO QUE DEMANDA EN REALIZAR EL CONTROL DE CALIDAD MANUAL DE CADA FICHA DE LOS LOTES ARMADOS, se utilizó para calcular el tiempo promedio del control de calidad manual donde se registrara el responsable y el tiempo en el control de cada lote.

**Instrumento N° 3.** ESTE INSTRUMENTO PERMITIRÁ MEDIR EL TIEMPO QUE DEMANDA EN DIGITAR UN LOTE DE 20 FICHAS HIS POR SERVICIO Y ESTABLECIMIENTO EN FORMA MENSUAL, se utilizó para conocer la cantidad de lotes digitados en el mes, donde registrara desde el ingreso al sistema hasta el momento de grabar el lote.

**Instrumento N° 4.** ESTE INSTRUMENTO PERMITIRÁ MEDIR EL INDICADOR GRADO DE SATISFACCIÓN DE REPORTES PARA LOS USUARIOS, permitió medir el nivel de satisfacción de los usuarios al momento de sus reportes, mediante la aplicación de un cuestionario y obtener la aprobación de los usuarios.

**Instrumento N° 5**, ESTE INSTRUMENTO PERMITIRÁ MEDIR EL INDICADOR GRADO DE SATISFACCIÓN PARA LA EMPRESA, EN LA ACEPTACIÓN DEL SISTEMA INFORMÁTICO, permitió medir el grado de satisfacción en la empresa durante la aplicación de un cuestionario y conocer la aceptación del sistema en la empresa.

### **3.2. VALIDEZ DEL INSTRUMENTO**

<span id="page-30-0"></span>Se trabajó con la técnica de criterio que dan los jueces, por tanto, cada uno de los instrumentos que utilizaron fueron avalados por tres expertos de en el área y especialidad del tema de estudio.

### <span id="page-30-1"></span>**3.3. RESULTADOS DE PRE TEST**

## **3.3.1. Cantidad de fichas observadas.**

<span id="page-30-2"></span>**Cuadro 2 Descripción de cantidad de fichas observadas por responsable**

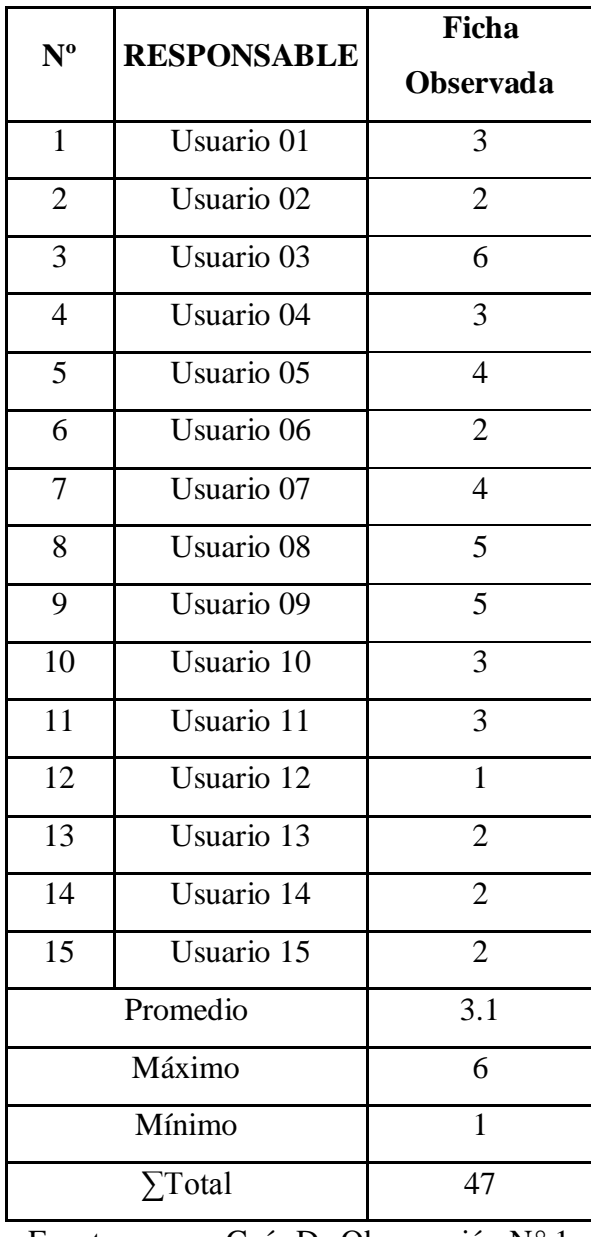

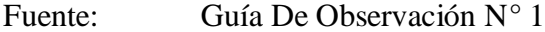

En este cuadro se observa la cantidad de 3 a más fichas observadas que son muy frecuentes durante el mes en la entrega de fichas de cada responsable para su posterior registro.

## **3.3.2. Tiempo promedio del control de calidad manual.**

### <span id="page-31-0"></span>**Cuadro 3 Detalle del tiempo promedio del control de calidad manual**

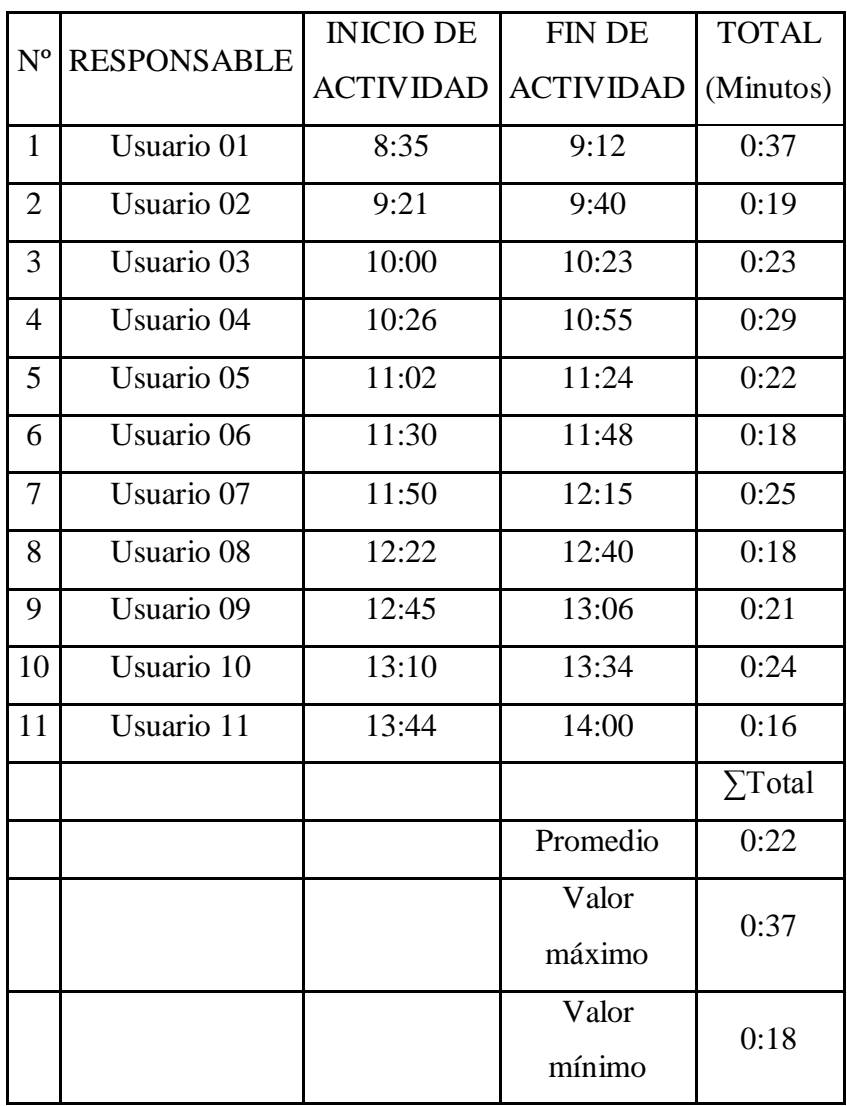

### **Fuente: Guía De Observación N°2**

Se observa que el promedio para realizar en control de calidad manual de 22 minutos y como máximo es de 37 minutos.

## <span id="page-32-0"></span>**3.3.3. Cantidad de lotes digitados.**

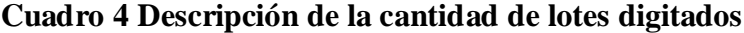

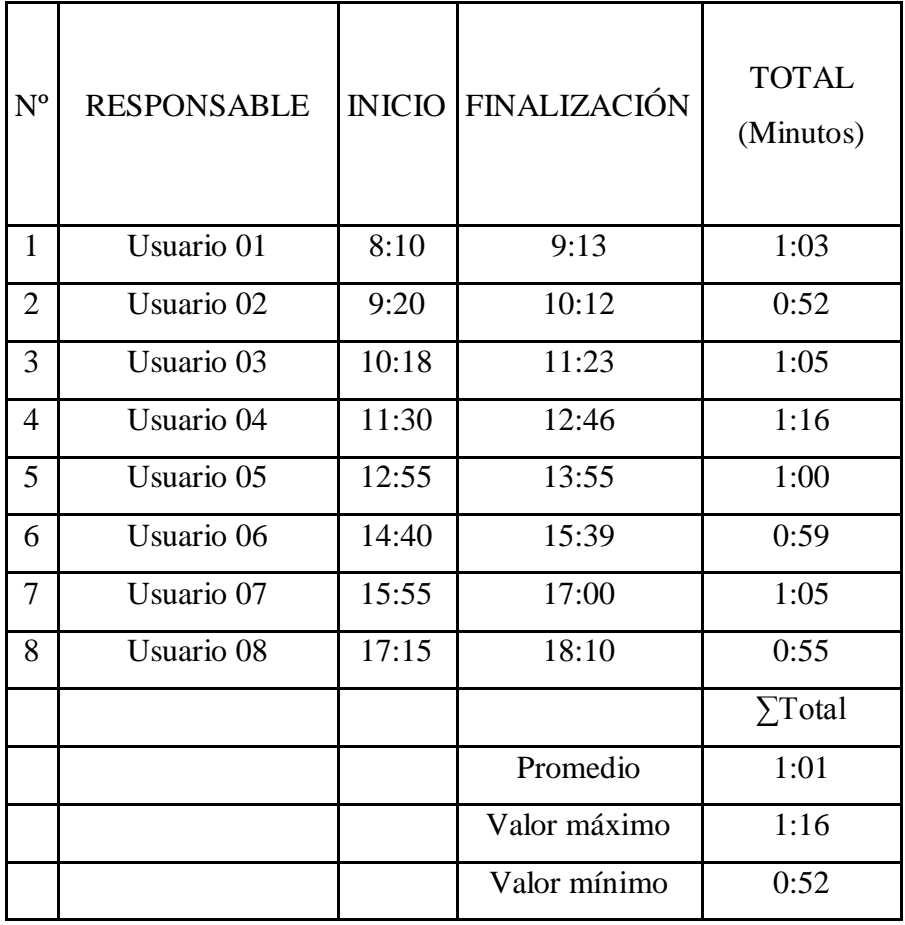

**Fuente: Guía de Observación N°3**

A continuación, en el cuadro N° 4, podemos observar la hora de inicio y el término de digitación de cada lote, obteniendo el tiempo mínimo de 52 minutos en registrar un lote de 20 fichas en el sistema.

## <span id="page-33-0"></span>**3.3.4. Permitir medir el indicador grado de satisfacción de reportes para los usuarios.**

## **Tabla 1 Detalle para permitir medir el indicador grado de satisfacción de reportes para los usuarios (1)**

Como se puede observar la tabla N° 1, de acuerdo al resultado del pre test aplicado a los empleados del Clas Batanes se obtuvo

<span id="page-33-1"></span>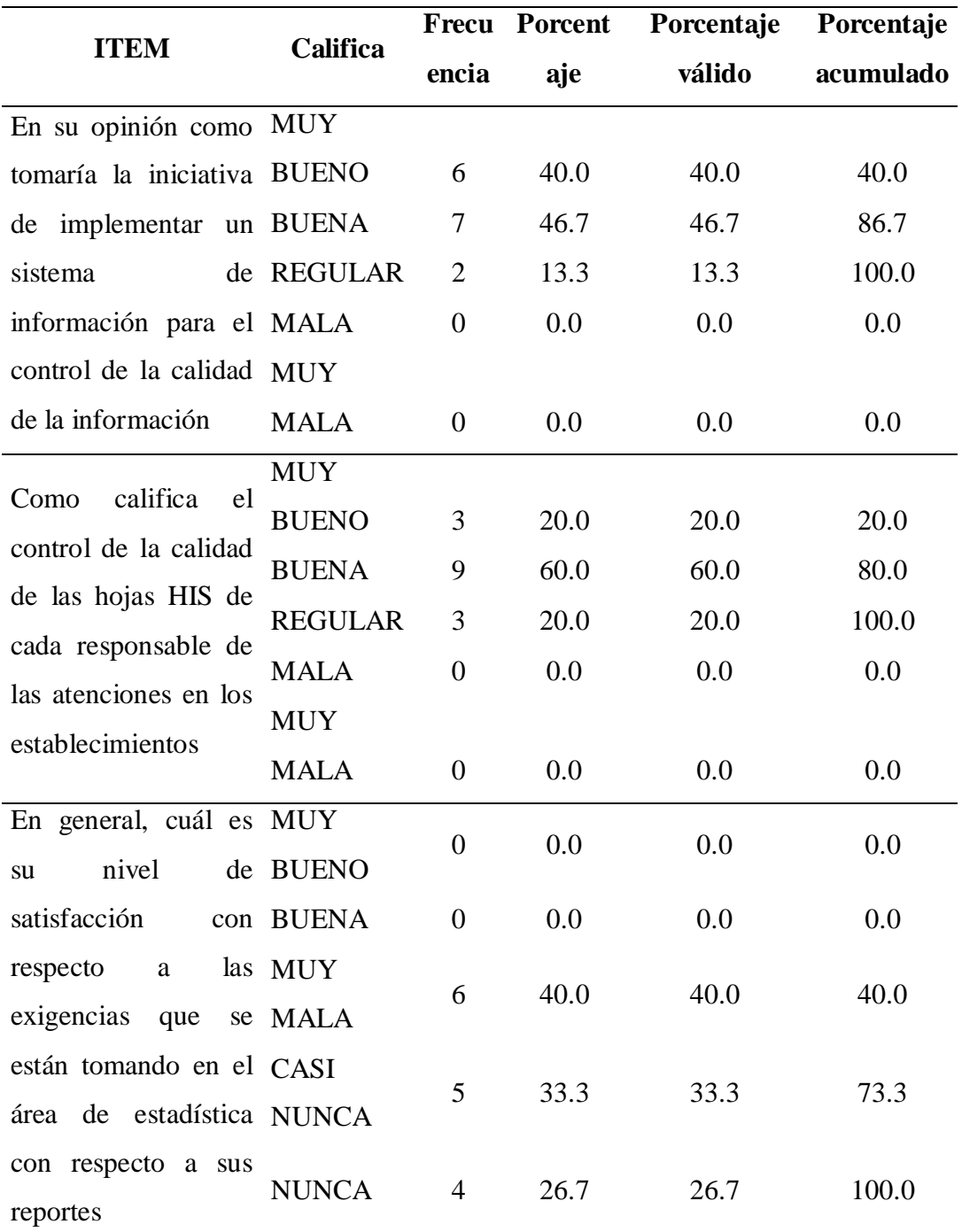

**Fuente: Guía De Observación N°4**

|                         | <b>Califica</b> |                         |                       |        | Porcentaje Porcentaje |
|-------------------------|-----------------|-------------------------|-----------------------|--------|-----------------------|
| <b>ITEM</b>             |                 |                         | Frecuencia Porcentaje | válido | acumulado             |
| $i$ La                  | <b>SIEMPRE</b>  | 4                       | 26.7                  | 26.7   | 26.7                  |
| verificación de CASI    |                 | 5                       | 33.3                  | 33.3   | 60.0                  |
| las fichas son SIEMPPRE |                 |                         |                       |        |                       |
| atendidas en el AVECES  |                 | 6                       | 40.0                  | 40.0   | 100.0                 |
| momento                 | <b>CASI</b>     |                         |                       |        |                       |
| oportuno                | por NUNCA       | 0                       | 0.0                   | 0.0    | 0.0                   |
| el encargado?           | <b>NUNCA</b>    | 0                       | 0.0                   | 0.0    | 0.0                   |
| <b>Fuente:</b>          |                 | Guía De Observación N°4 |                       |        |                       |

**Tabla 2 Detalle que permite medir el indicador grado de satisfacción de reportes para los usuarios (2)**

En la tabla 02 se observa que la mayor parte de los trabajadores no se encontraba de acuerdo con la verificación de las fichas.

### <span id="page-34-0"></span>**3.1. RESULTADO DE POS TEST**

### **3.1.1. Cantidad de fichas observadas.**

### <span id="page-34-1"></span>**Cuadro 5 Descripción de cantidad de fichas observadas por responsable**

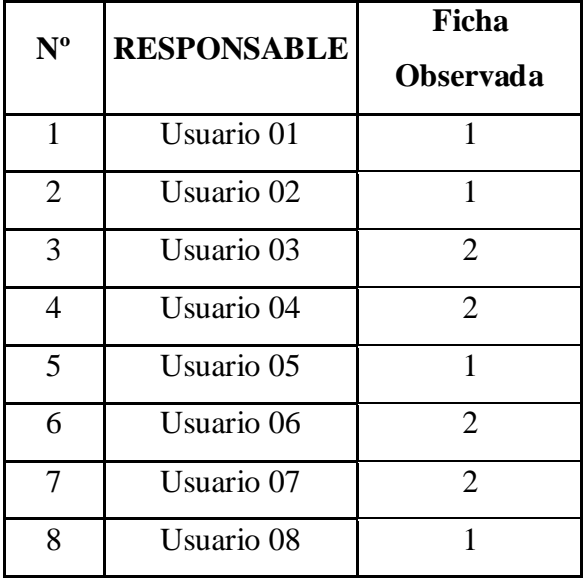

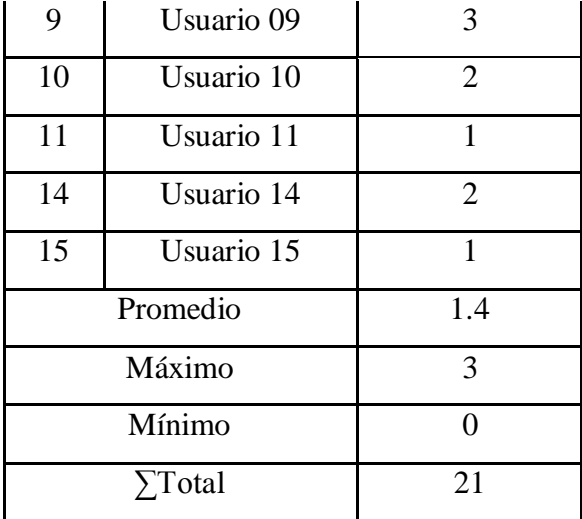

En el siguiente cuadro observamos la cantidad de 3 fichas observadas como máximo de cada responsable para su posterior registro.

## **3.1.2. Tiempo promedio del control de calidad manual.**

<span id="page-35-0"></span>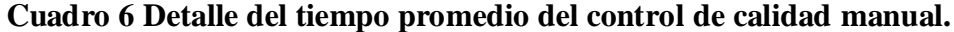

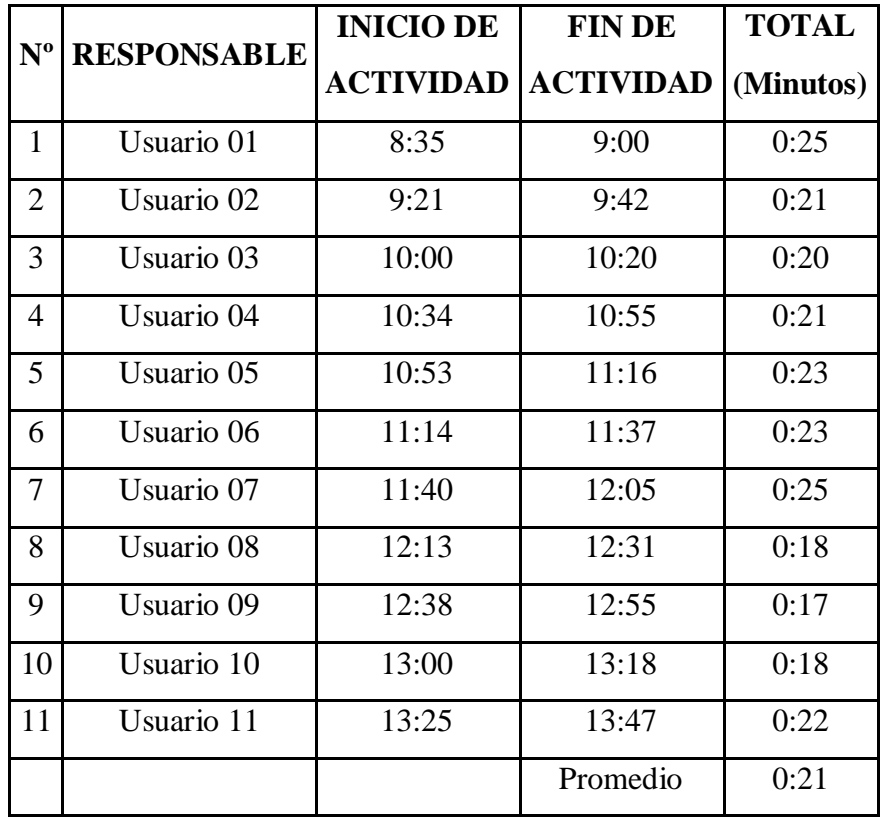

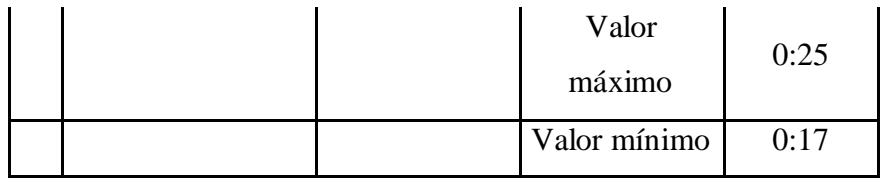

Se observa que el promedio para realizar en control de calidad manual de 21 minutos y como máximo es de 25 minutos

### **3.1.3. Cantidad de lotes digitados**

<span id="page-36-0"></span>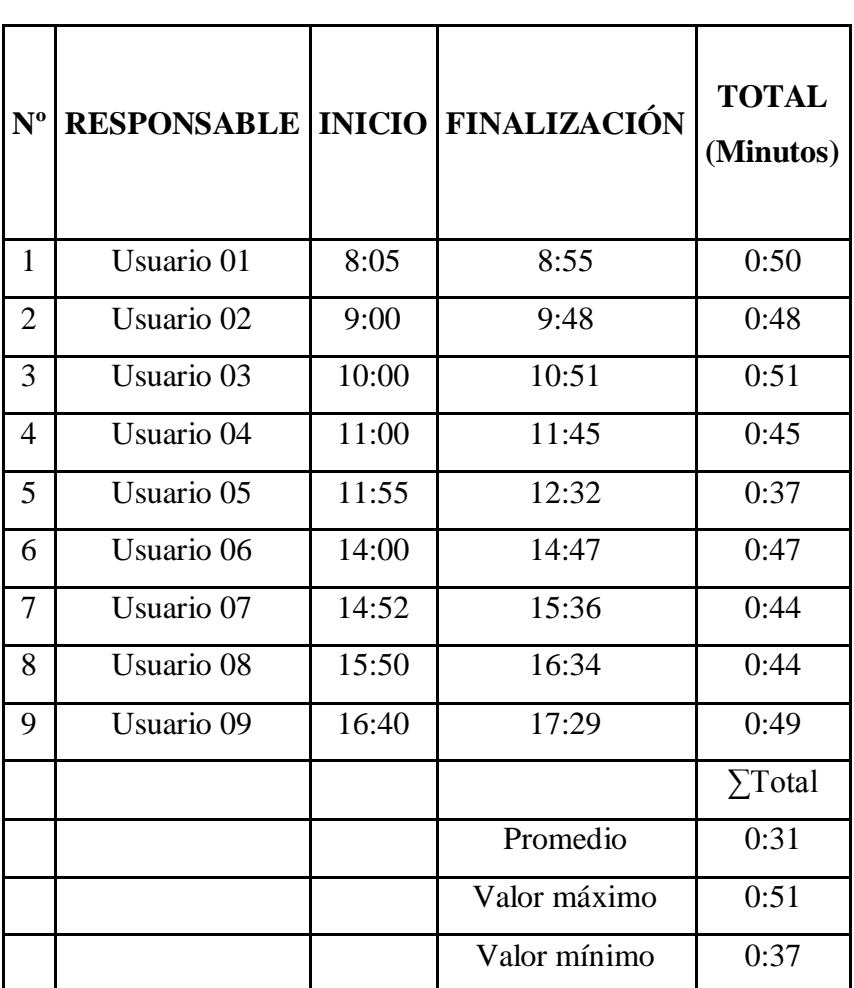

## **Cuadro 7 Descripción de la cantidad de lotes digitados**

A continuación en el cuadro N° 7 podemos observar la hora de inicio y el término de digitación de cada lote, obteniendo el tiempo mínimo de 37 minutos en registrar un lote de 20 fichas en el sistema.

## **3.1.4. Nos permite medir el indicador grado de satisfacción de reportes para los usuarios**

|                                        |                | Frecuen          | Porcen           | Porcentaje       | Porcentaje       |
|----------------------------------------|----------------|------------------|------------------|------------------|------------------|
| <b>ITEM</b>                            | Califica       | cia              | taje             | válido           | acumulado        |
| opinión como MUY<br>En<br>su           |                | 14               | 93.3             | 93.3             | 93.3             |
| tomaría la iniciativa de BUENO         |                |                  |                  |                  |                  |
| implementar<br>un                      | <b>BUENA</b>   | $\mathbf{1}$     | 6.7              | 6.7              | 6.7              |
| sistema de información REGULAR         |                | $\overline{0}$   | 0.0              | 0.0              | 0.0              |
| de<br>control<br>para                  | la MALA        | $\boldsymbol{0}$ | $\boldsymbol{0}$ | 0.0              | 0.0              |
| calidad<br>de                          | la MUY         | $\boldsymbol{0}$ | $\boldsymbol{0}$ | $\overline{0}$   | $\boldsymbol{0}$ |
| información                            | <b>MALA</b>    |                  |                  |                  |                  |
| califica<br>Como<br>el                 | <b>MUY</b>     | 12               | 80               | 80               | 80               |
| control de la calidad de               | <b>BUENO</b>   |                  |                  |                  |                  |
|                                        | <b>BUENA</b>   | 3                | 20               | 20               | 20               |
| las hojas HIS de cada                  | <b>REGULAR</b> | $\overline{0}$   | $\overline{0}$   | $\overline{0}$   | $\overline{0}$   |
| responsable<br>de<br>las               | <b>MALA</b>    | $\overline{0}$   | $\Omega$         | $\theta$         | $\Omega$         |
| atenciones<br>$\log$<br>en             | <b>MUY</b>     |                  | $\overline{0}$   | $\boldsymbol{0}$ | $\boldsymbol{0}$ |
| establecimientos                       | <b>MALA</b>    | $\boldsymbol{0}$ |                  |                  |                  |
|                                        | <b>MUY</b>     |                  | 73.33            | 73.33            | 73.33            |
| En general, cuál es su<br>satisfacción | <b>BUENO</b>   | 11               |                  |                  |                  |
| nivel<br>de                            | <b>BUENA</b>   | $\overline{4}$   | 26.67            | 26.67            | 26.67            |
| respecto<br>las<br>con<br>$\rm{a}$     | <b>MUY</b>     |                  | 0.00             | 0.00             | 0.00             |
| exigencias que se están                | <b>MALA</b>    | $\overline{0}$   |                  |                  |                  |
| tomando en el área de                  | CASI           |                  | 0.00             | 0.00             | 0.00             |
| estadística con respecto               | <b>NUNCA</b>   | $\overline{0}$   |                  |                  |                  |
| a sus reportes                         | <b>NUNCA</b>   | $\boldsymbol{0}$ | 0.00             | 0.00             | 0.00             |

<span id="page-37-0"></span>**Tabla 3 Detalle para medir el indicador grado de satisfacción de reportes para los usuarios (1)**

Como se puede observar la tabla N° 3, de acuerdo al resultado del post test aplicados a los empleados del Clas Batanes se obtuvo una gran mejoría en los resultados aplicados.

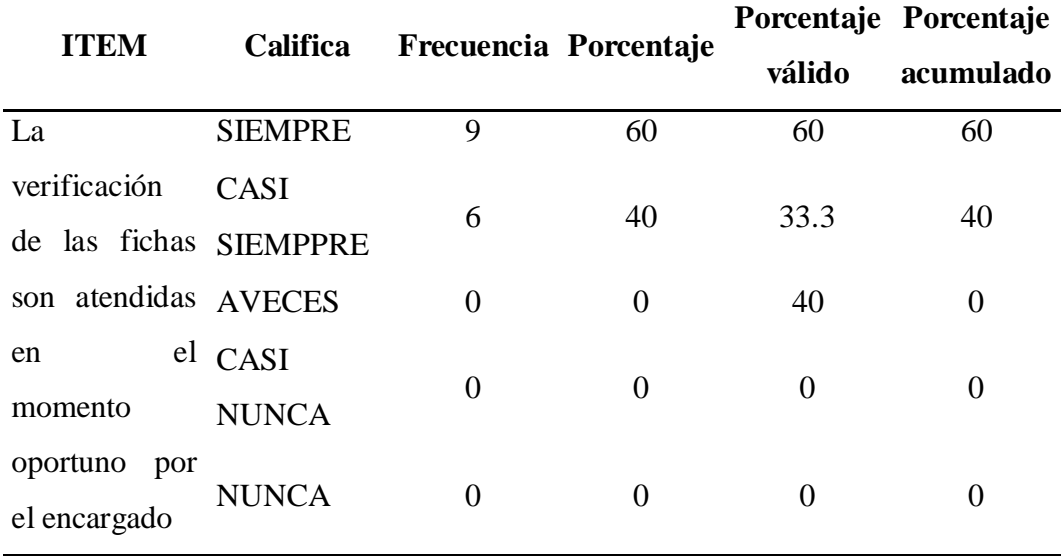

<span id="page-38-0"></span>**Tabla 4 Detalle que permite medir el indicador grado de satisfacción de reportes para los usuarios (2)**

En la tabla 04 observamos que la gran mayoría está de acuerdo con la verificación de las fichas. En su momento oportuno.

### **IV. DISCUSIÓN**

### <span id="page-39-0"></span>**Cantidad de fichas observadas Pre test**

Se puede observar que la cantidad de fichas observadas ha disminuido, de un total de 47 fichas a 21 fichas observadas con la implementación del Sistema Informático. En los meses de estudio encontramos que la una cantidad de fichas observadas ha disminuido junto con los errores:

- El registro de codificación de patologías está completo.
- $\triangleright$  Los datos del paciente como historia clínica y DNI se encuentran dentro de sus fichas.
- Está detallado el servicio donde se brindó la atención.
- Se incluye el nombre y DNI del prestador que realizó la atención en cada una de las fichas.

Ahora estos procedimientos o actividades se logran cumplir porque se tiene conocimiento en el llenado de fichas, los usuarios nuevos conocen el sistema y lo saben manejar de acuerdo a las necesidades requeridas en CLAS Batanes, esto se debe a que el personal que ingresa y el personal antiguo reciben charlas de inducción y capacitaciones para poder realizar adecuadamente la prestación en los establecimientos, a través de ello los manuales entregados por las entidades superiores son actualizados y revisados por el personal, al cumplir con estos estándares se llega a satisfacer los servicios que esta institución ofrece a su público. En ese mismo sentido Gavilán y Meléndez (2016), manifiesta que la falta de auditoria interna en la gestión de calidad ocasiona ineficiencias en las diferentes áreas de la empresa, la falta de planificación en auditoria interna afecta el control de calidad; por lo que concluye que la implementación de un sistema minimiza la cantidad de errores.

### **Tiempo promedio del control de calidad manual.**

Se puede comprobar que el tiempo máximo en realizar el control de calidad manual por lote de 20 páginas bajó a 20 minutos, a continuación, se detalla las mejoras:

- Ahora el personal encargado de esta tarea está capacitado para realizar este control ya que debería tener mucho conocimiento en el momento de hacer la verificación de los nombres de las patologías y los códigos escritos en cada ficha.
- Permitió corregir de sexo que en algunos casos de gestantes que se les marcaba como masculino.
- Se escriben el número del control de la gestante y sus condiciones.
- Se describe si se le entregó el sulfato ferroso o el ácido fólico en cada control, detallado en sus fichas.
- $\triangleright$  Se escriben si recibe orientación nutricional y se especifica si la gestante tiene sobrepeso u obesidad.
- $\triangleright$  En los métodos de planificación de inyectables mensuales y/o trimestrales se les hace prestación a pacientes marcando con sexo masculino.
- En los casos de inmunizaciones, las edades concuerdan con el número de dosis o el tipo de vacuna que reciben.
- Al marcar el tipo de prestación, ya sea por el seguro integral de salud, EsSalud o un usuario que cancela su prestación.
- En lo que son controles de crecimiento y desarrollo psicomotor del niño, ya se escribe en el campo Lab. el número de control y se especifican en el campo Lab el tipo de desnutrición que tiene un niño.
- Si el niño tiene anemia, se detalla si es leve moderada o severa, estos también se dan en las gestantes.
- En los pacientes con TBC se especifican en qué fase de tratamiento están ya que es muy importante para su recuperación.
- Ya no se repite la misma historia clínica en varias ocasiones que no se debe hacer.

### **Cantidad de lotes digitados**

Observamos la cantidad de lotes de 20 fichas se reduce a 16, pues ya no se registran errores en el llenado de celdas de las fichas, el error de escritura y de orden mejora esto permite el controlar manualmente todos estos procesos por lo que se logra disminuir la cantidad, ya no es necesario recurrir al responsable de la ficha y aclarar el código registrado y poder seguir con la digitación.

### **V. CONCLUSIONES**

- <span id="page-41-0"></span> La implementación del Sistema Informático para Control de Calidad de datos de Información Estadística de los Establecimientos del CLAS Batanes trajo consigo beneficios para sus usuarios, como la mejora en el tiempo del llenado de fichas, disminución de errores, y un registro conforma a lo sucedido con los pacientes.
- Se logró reducir la cantidad de fichas mal elaboradas por el personal en el proceso de control manual de fichas HIS, mediante capacitación al usuario, de 47 fichas mal llenadas en promedio, ahora sucede con 21 fichas.
- Se logró minimizar el tiempo promedio empleado en el control de calidad en el registro manual de fichas HIS, se rejudo de 22 minutos demorados en promedio a 21 minutos.
- También una de las conclusiones es que se mejoró la cantidad de fichas HIS mensuales durante el proceso de registro de control de calidad de los datos, pues 62 fichas digitadas, ahora solo se realizan 31.
- Se logró satisfacer a los usuarios en la emisión de reportes por el Sistema Informático implementado en los Establecimientos del CLAS Batanes, pues ahora consideran que es muy bueno en un 93% el sistema informático, el 80% considera muy bueno el control de las hojas de reportes, y el 73.33% de la población de CLAS Batanes, considera muy buena la elaboración de reportes, demostrando que el grado de satisfacción en los usuarios es bastante alto.
- $\triangleright$  Por último, se pudo medir el grado de satisfacción del sistema informático en la empresa CLAS Batanes en cuanto a la verificación de los reportes, demostrando que la satisfacción llegó a un 60% de los usuarios.

### **VI. RECOMENDACIONES**

## <span id="page-42-0"></span>**1. Primera Recomendación: Estandarizar la forma de requerimiento de material**

El propósito de un estándar es que se uniformice el proceso de la información de los pacientes, lo mismo con el llenado de las fichas, al seguir un mismo formato será más sencilla la lectura de las mismas y la posibilidad de cometer errores será menor. Cabe mencionar, que para que esta recomendación tenga un sentido, se debe capacitar al personal que haga uso del llenado y de la lectura de las fichas para que exista una comprensión uniforme.

## **2. Segunda Recomendación: Capacitación para subsanar los errores frecuentes en las fichas mal elaboradas**

La capacitación del personal es un punto bastante importante que ninguna empresa debe dejar pasar. Se busca identificar los errores más frecuentes al momento de llenar las fichas o el motivo del error, si consiste en un factor tiempo, o por la falta de claridad del llenado. De este modo se pretende erradicar los errores al momento de llenado.

## **3. Tercera Recomendación: Aplicación móvil para el sistema informático y control a través de una tablet o teléfono móvil**

El uso de internet ha incrementado, puesto que no se puede ser ajeno a este tipo de actualizaciones, por ello que se recomienda una aplicación (app) para un Sistema Informático de este modo, se podrá acceder a la información del paciente a través de un teléfono móvil o una tablet, con la finalidad de agilizar este tipo de procesos y así evitar errores frecuentes o demoras innecesarias.

### **4. Cuarta Recomendación: recepción de personal capacitado**

Para que se llegue a mejorar la cantidad de fichas HIS mensuales durante el proceso de registro de control de calidad de registros y datos, se debe contar con el personal capacitado que esté de acuerdo al perfil de trabajadores que la empresa requiere.

## **5. Quinta Recomendación: Contar con un área de reportes en el establecimiento.**

Al contar con un área especializada en este tema, se logra que cada reporte se atienda mucho más rápido logrando solucionar inconveniente en un periodo menor de tiempo.

## **6. Sexta Recomendación: Encuestar constantemente a los usuarios.**

De este modo se va a garantizar que los empleados cumplan eficientemente con sus funciones, de la misma forma se puede controlar la opinión respecto a la atención y trato que reciben por parte del personal encargado.

### **VII. PROPUESTA**

<span id="page-44-0"></span>**Documentación de la Propuesta.** 

<span id="page-44-1"></span>• **FASE INICIO:** 

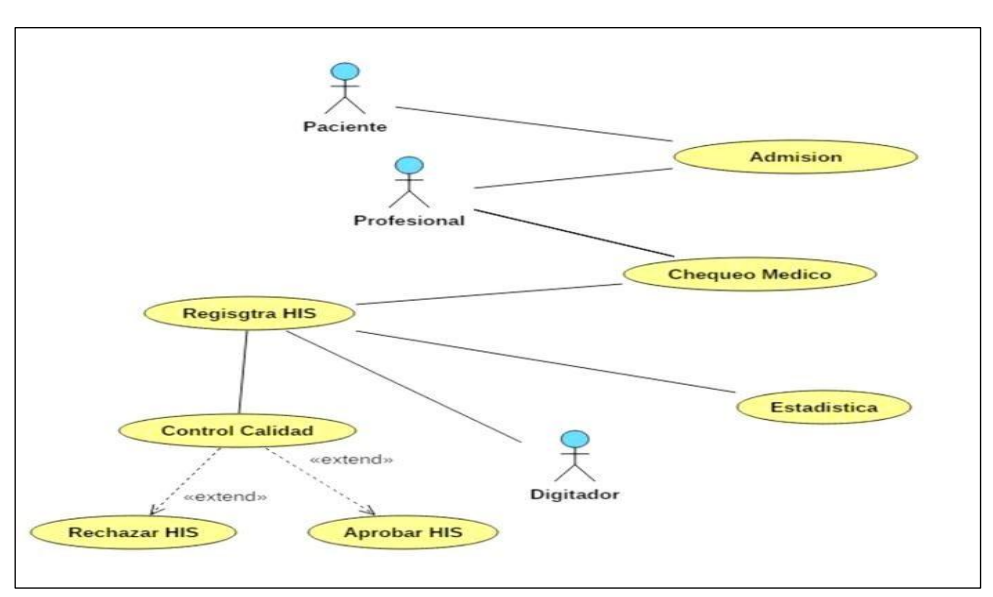

**Figura 1 Diagrama de caso de Uso**

### **Fuente: Elaboración del autor**

## **FASE ELABORACIÓN**

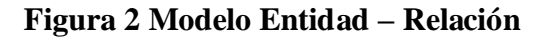

<span id="page-44-2"></span>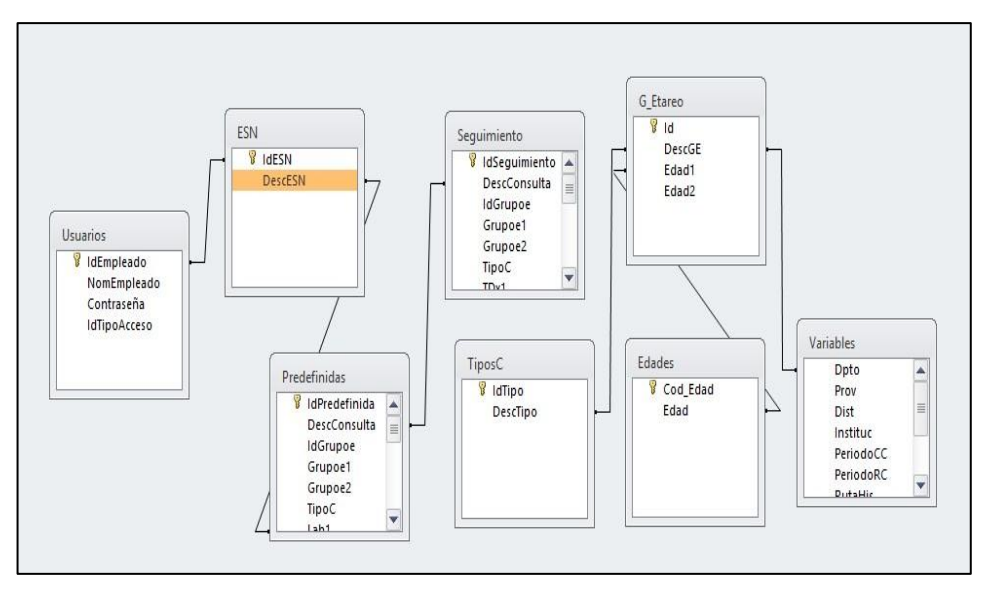

**Fuente: Elaboración del autor**

<span id="page-45-0"></span>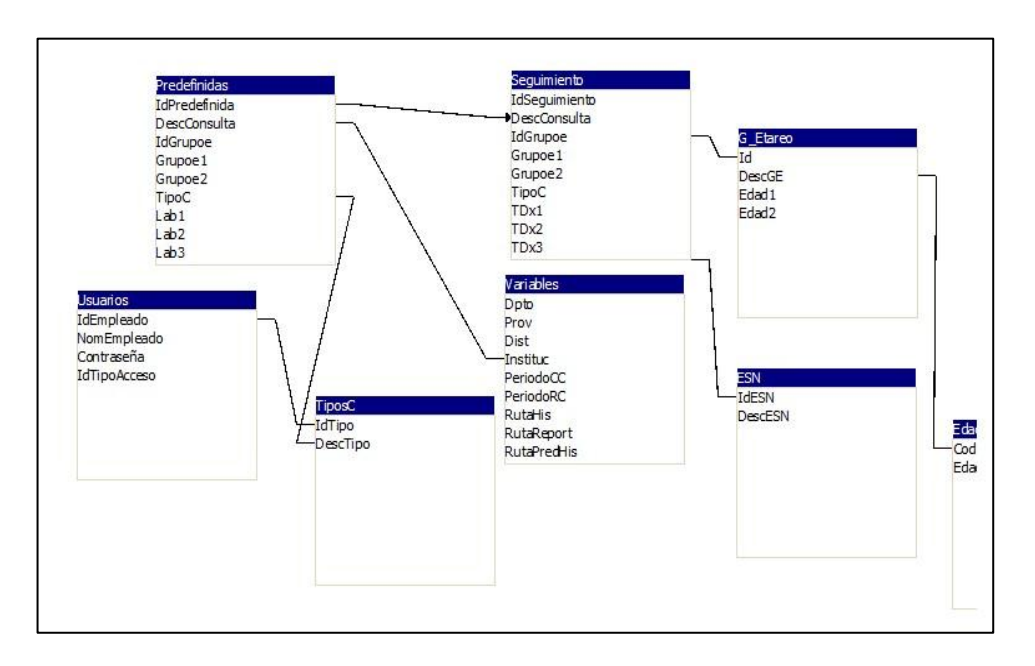

**Figura 3 Modelo físico de base de datos**

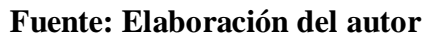

### <span id="page-46-0"></span>• **FASE CONSTRUCCION**

**Figura 4 Registro de usuario**

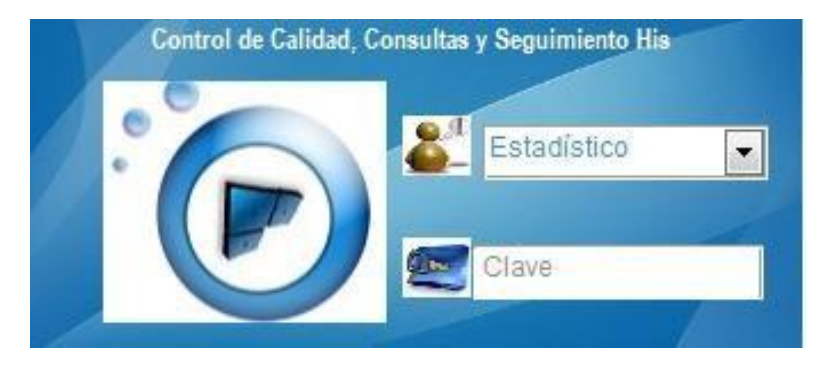

### **Fuente: elaboración del autor**

Formulario de ingreso al sistema por parte de los usuarios, luego de su respectiva validación de nombre de usuario registrado y su correspondiente clave de acceso

<span id="page-46-1"></span>Al hacer clic en el botón aceptar, después de su validación lo llevara al menú principal para las acciones que el usuario requiera realizar; caso contrario al hacer clic en cancelar saldrá del sistema sin acción alguna.

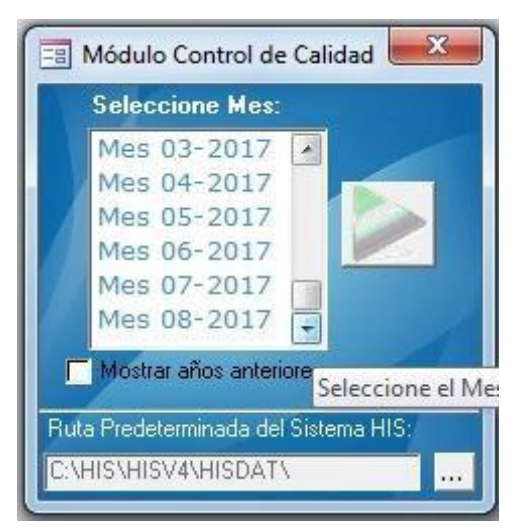

**Figura 5 Seleccionar Mes de Control**

### **Fuente: Elaboración del autor**

Formulario seleccionador del mes que se hará en control de calidad después la validación.

<span id="page-47-0"></span>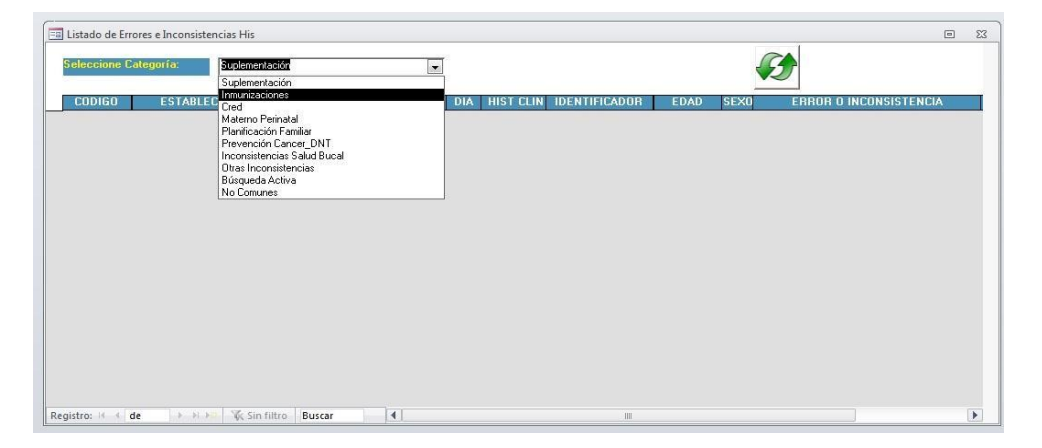

## **Figura 6 Listado de Errores e Inconsistencias**

**Fuente: Elaboración del autor** 

Formulario principal del sistema después de seleccionar el mes y validación, en el cual se desglosa un combo con las diferentes opciones para su proceso.

Esta opción permite el registro para encontrar rápidamente los errores e inconsistencias de los registros mal digitados ya sea por error humano o de registro.

<span id="page-47-1"></span>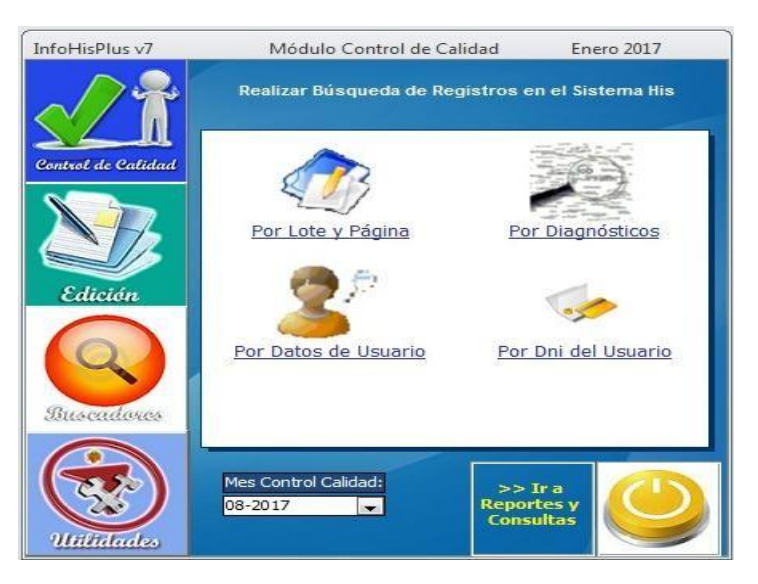

**Figura 7 Módulo de control de Calidad 01**

**Fuente: Elaboración del autor** 

<span id="page-48-0"></span>Al dar clic en el botón EDICION nos muestra las opciones de edición de registros haciendo una búsqueda por lote y página, por historia clínica, por DNI y también por diagnóstico para poder modificar y corregir.

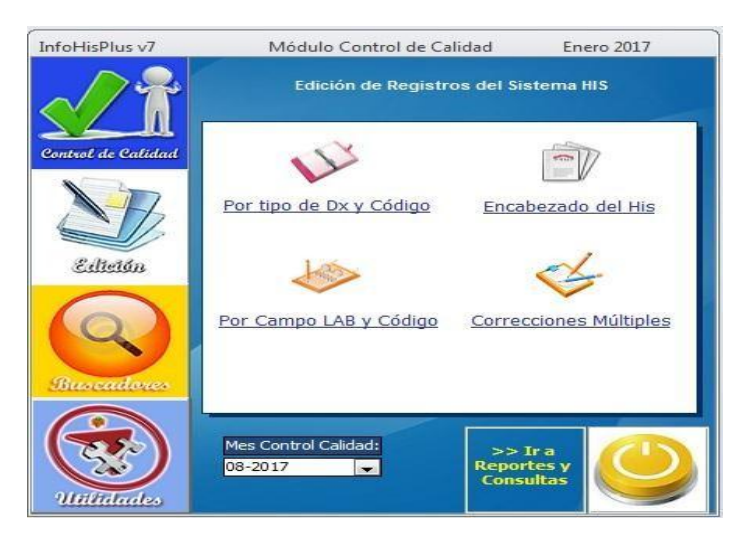

## **Figura 8 Módulo de control de Calidad 02**

## **Fuente: elaboración del autor**

<span id="page-48-1"></span>Al dar clic en el botón BUSCADORES nos muestra las opciones de búsqueda de por diferentes tipos ya sea por código, campo Lab, por encabezado y una de correcciones múltiples.

## **Figura 9 Módulo de Configuración.**

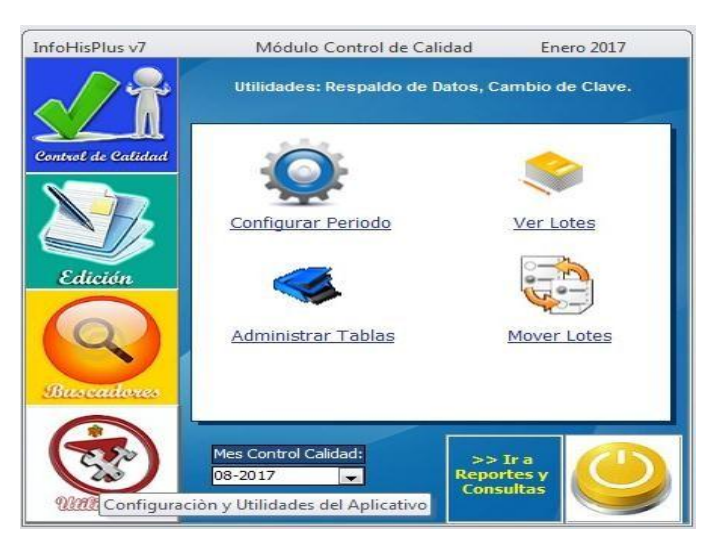

**Fuente: Elaboración de Autor** 

Al dar clic en el botón UTILIDADES nos muestra las opciones de configuración y utilidades, como configuración del periodo, administrar tablas, ver lotes y <span id="page-49-0"></span>también se puede mover lotes de un establecimiento a otro que por equivocación de código no fue el digitado en el mismo.

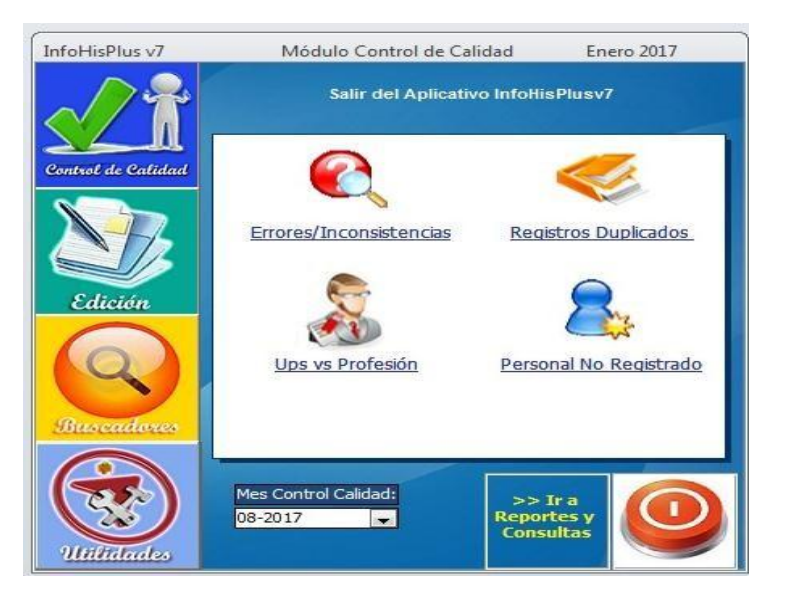

## **Figura 10 Módulo de Configuración.**

**Fuente: Elaboración de Autor** 

Al dar clic en el botón CONTROL DE CALIDAD nos muestra las opciones de Errores/inconsistencias, registros duplicados, la Ups y Personal no registrados que realizo una prestación y no está registrado en la tabla de maestro de personal.

<span id="page-49-1"></span>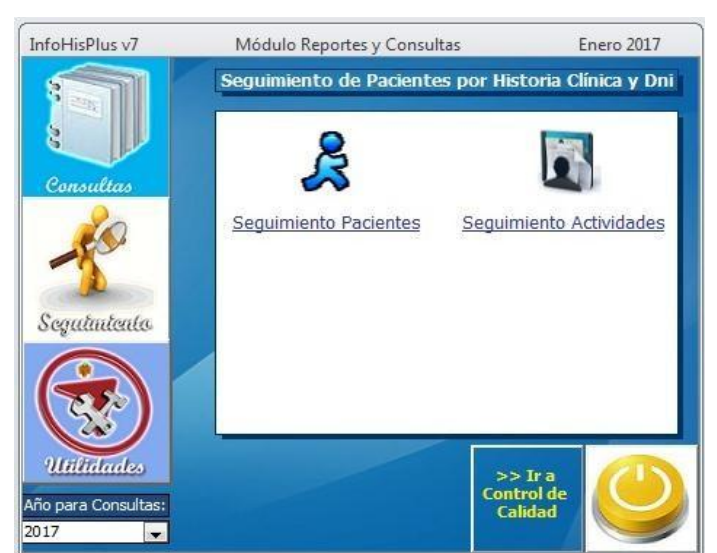

**Figura 11 Módulo de Consultas de Seguimiento**

**Fuente: Elaboración de Autor** 

Al dar clic en el botón SEGUIMIENTO nos muestra las opciones de seguimiento de pacientes por historias clínicas para observar si cada paciente lleva un control adecuado mes por mes ya sea en niños, gestantes, tratamientos , etc. En el seguimiento de actividades nos muestra las actividades realizada por cada personal.

### **REFERENCIAS**

<span id="page-51-0"></span>**Benites, Yrina, y otros. 2016.** *Análisis y diseño de prototipo de Software para la automatización de software de historias clínicas de la UDEP.* Piura: Universidad de Piura, 2016. ISBN.

**Díaz de Rada, Vidal. 2001.** *Diseño y Elaboración de cuestionarios para la Investigación Comercial.* Madrid: ESIC Editorial, 2001. 84-7356-728-X.

**Díaz de Rada, Vidal. 2001.** *Diseño y Elaboración de cuestionarios para la Investigación Comercial.* Madrid: ESIC Editorial, 2001. 84-7356-728-X.

**Diccionario de Informática y Tecnología. 2010.** Alegsa.com.ar. [En línea] 5 de *diciembre de 2010. [Citado el: 2 de noviembre de 2017.] http://www.alegsa.com.ar/Dic/nodo.php. ISSN.*

**Diccionario de la Legua Española. 2017.** *Diccionario de la Real Academia Española.* Madrid: RAE, 2017. ISSN.

**Gavilán, Katherine y Mélendez, Jelmi. 2016.** *Aplicación de Auditoría interna y su repercusión en la gestión de la empresa Grupo Silvestre SAC - Lima. Tesis para optar el título de Contador Público.* Callao: Universidad Nacional del Callao, 2016.

**Gómez, José Ramón. 2004.** Las TIC en la Educación. *Principios valores y virtudes.* 

*[En línea] Blog Personal, 2004. [Citado el: 2 de noviembre de 2017.] ―Principios valores y vihttp://portal. educ. ar/debates/educación y tic/formacióndocente/principios valores-y-virtudes.*

**Heinemann, Klaus. 2003.** *Introducción a la Metodología de la Investigación Empírica.* Barcelona: Editorial PAIDOTRIBO, 2003. 84-8019-678-5.

**—. 2003.** *Introducción a la Metodología de la Investigación Empírica.* Barcelona:

PAIDOTRIBO, 2003. 84-8019-678-5.

**Hernández, Fernández y Baptista. 2014.** *Metodología de la Investigación.* New York : Mc Graw Hill, 2014. ISBN.

**Hernández, Fernández y Baptista. 2003.** *Metodología de la Investigación.* Mc Graw Hill: Interceramic, 2003. ISBN.

**—. 2014.** *Metodología de la Investigación.* Nueva York : Mc Graw Hill, 2014. ISBN.

**Lima, César. 2013.** *Automatización de un Sistema de Planeación de Inventario para una empresa de cosméticos. Tesis para optar el título de mecánico industrial.*  Guatemala: Universidad de San Carlos, 2013.

**Master Magazine. 2017.** [En línea] 1 de noviembre de 2017. [Citado el: 2 de noviembre de 2017.] https://www.mastermagazine.info/termino/6496.php. ISSN.

**Nuñez, Segundo. 2012.** *Evaluación y mejoramiento del nivel de servicio a través de indicadores de Calidad de Cafetería UDEP.* Piura: Universidad de Piura, 2012.

**Ortiz Uribe, Frida Gisela. 2004.** *Diccionario de Metodología de la Investigación Científica.* México: LIMUSA Editores, 2004. 968-18-6433-6.

**Ortiz Uribe, Frida Gisela. 2004.** *Diccionario de Metodología de la Investigación Científica.* México:

**Zorrilla, Arena. 1993.** *Introducción a la Metodología de la Investigación. Décimo primera Edición.* México: Aguilar León y Cal Editores, 1993. ISBN.

**Power Data.** 2014 el valor de la gestión de datos, Las 6 dimensiones de la calidad de los datos

### **ANEXOS**

### <span id="page-53-0"></span>**Instrumentos de Recolección de Datos**

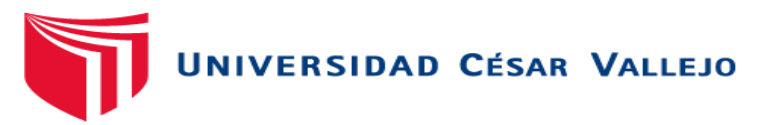

### **ANEXO 01 Guía de Observación N° 01**

**Cantidad de Fichas Observadas** 

Nombre del Observador:

**Indicaciones:** Esta ficha de observación está relacionada a la Variable Control de Calidad de los datos e Información Estadística, orientada a evaluar el indicador Cantidad de fichas observadas. Complete con el nombre de los datos a solicitar y marque con una **―X‖** el resultado de la disponibilidad de los mismos.

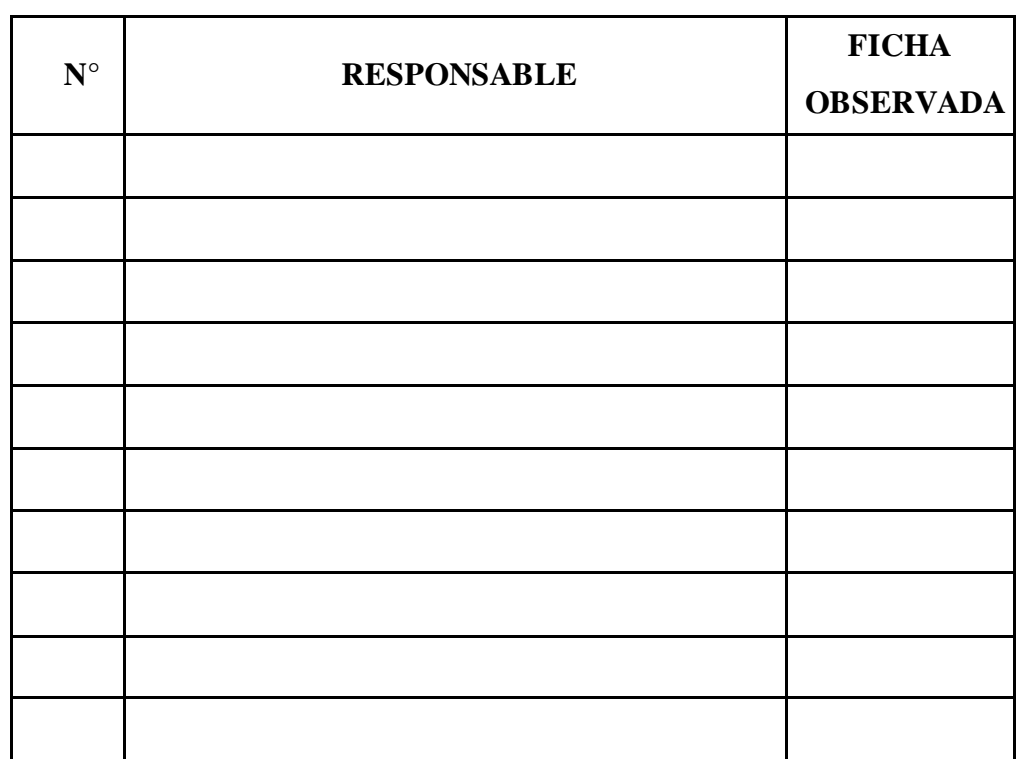

Fuente: Elaboración propia

**Observaciones:**   $\sim$   $\frac{1}{2}$   $\frac{1}{2}$   $\frac{1}{2}$   $\sim$   $\frac{1}{2}$  $\frac{1}{2}$  $P$   $\sim$   $\frac{1}{4}$   $\frac{1}{4}$   $\$  $\sim$   $\frac{1}{2}$   $\frac{1}{2}$   $\frac{1}{2}$   $\frac{1}{2}$   $\frac{1}{2}$   $\frac{1}{2}$   $\frac{1}{2}$   $\frac{1}{2}$ CIP

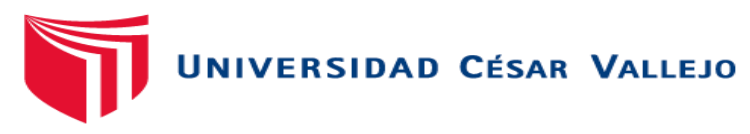

# **ANEXO 02 Guía de Observación N° 02**

**Tiempo promedio del control de calidad manual** 

**Nombre del Observador: \_\_\_\_\_\_\_\_\_\_\_\_\_\_\_\_\_\_\_\_\_\_\_\_\_\_\_\_\_\_\_\_\_\_\_\_\_\_\_\_** 

**Indicaciones:** Esta ficha de observación está relacionada a la Variable Control de Calidad de los datos e Información Estadística, orientada a evaluar el indicador Tiempo promedio del control de calidad manual. Complete con el nombre de los datos a solicitar y marque con una **―X‖** el resultado de la disponibilidad de los mismos.

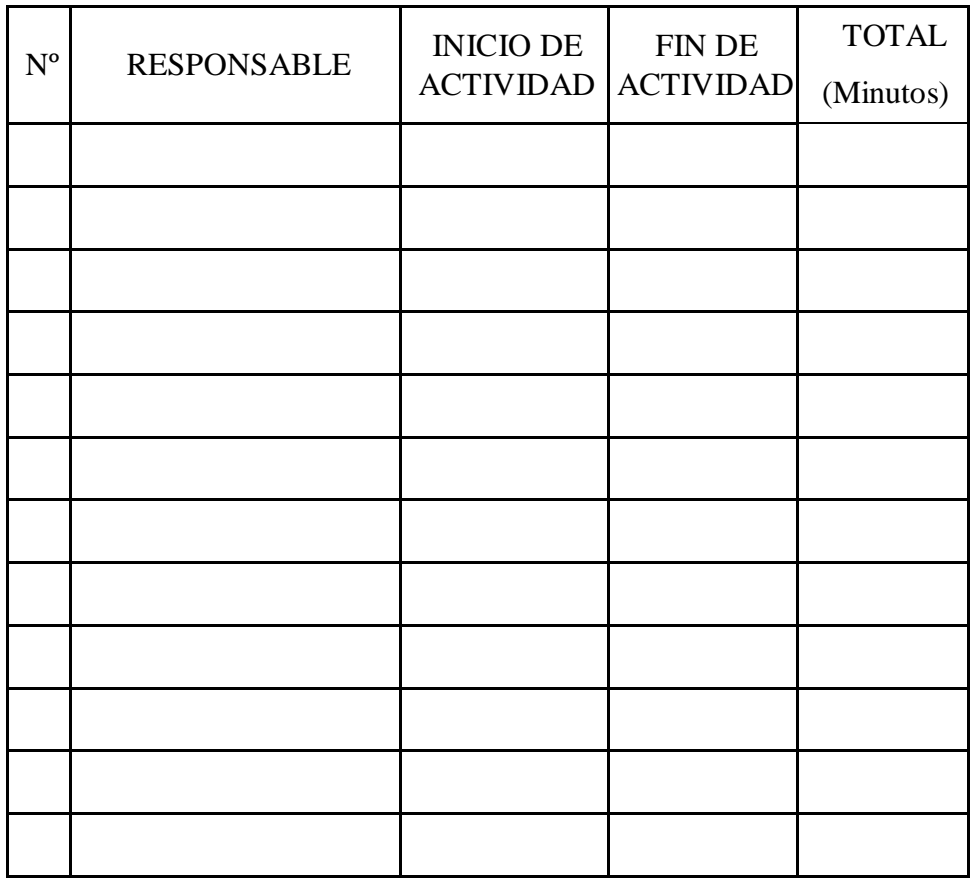

Fuente: Elaboración propia

**Observaciones:** 

\_\_\_\_\_\_\_\_\_\_\_\_\_\_\_\_\_\_\_\_\_\_\_\_\_\_\_\_\_\_\_\_\_\_\_\_\_\_\_\_\_\_\_\_\_\_\_\_\_\_\_\_\_\_\_\_\_\_\_\_\_\_\_  $\frac{1}{2}$  $P = \frac{1}{2}$   $P = \frac{1}{2}$   $P = \frac{1}{2}$   $P = \frac{1}{2}$   $P = \frac{1}{2}$ EAMOOVALISTRIAL ING. JAVIER E **O MORENO** INGENTERO INFORMÁTICO **CIP. Nº 85888** 

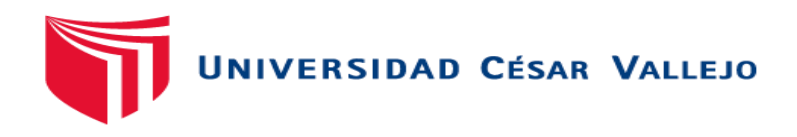

### **ANEXO 03 Guía de Observación N° 03**

**Cantidad de Lotes digitados**

**Nombre del Observador: \_\_\_\_\_\_\_\_\_\_\_\_\_\_\_\_\_\_\_\_\_\_\_\_\_\_\_\_\_\_\_\_\_\_\_\_\_\_\_\_** 

**Indicaciones:** Esta ficha de observación está relacionada a la Variable Control de Calidad de los datos e Información Estadística, orientada a evaluar el indicador Cantidad de Lotes digitados. Complete con el nombre de los datos a solicitar y marque con una **―X‖** el resultado de la disponibilidad de los mismos.

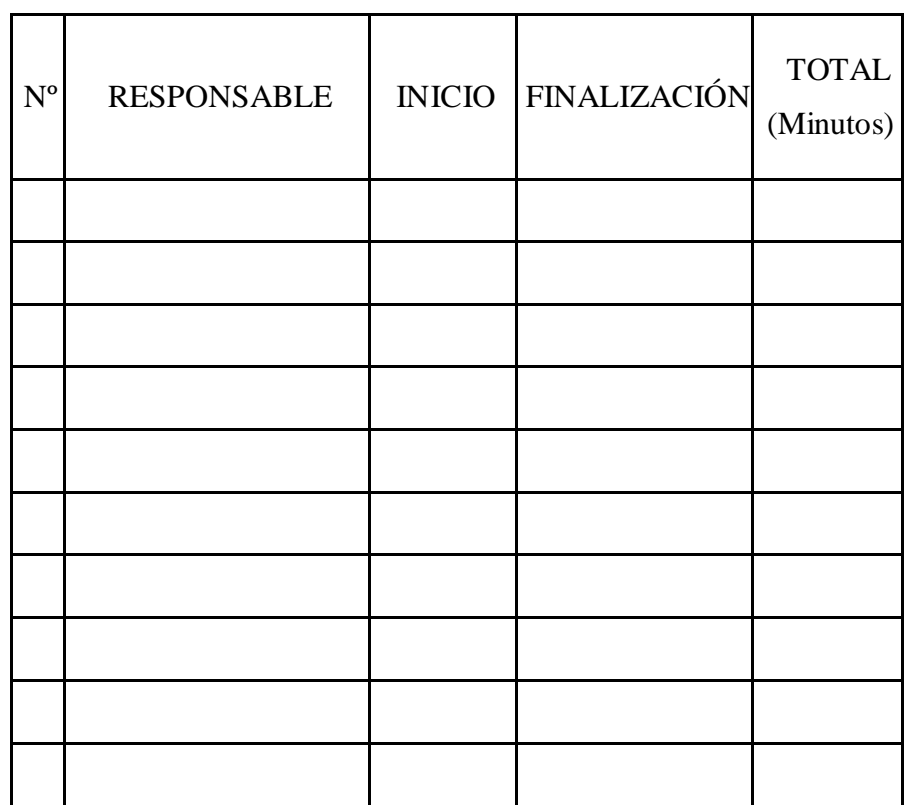

Fuente: Elaboración propia

**Observaciones:**   $\leq$   $\leq$  $\bigcup_{a\in A} a \in \mathbb{Z}^{M}$  , where  $\bigcup_{a\in A} \bigcup_{a\in A} a \in \mathbb{Z}^{M}$  ,  $\bigcap_{a\in A} \bigcup_{a\in A} a \in \mathbb{Z}^{M}$  $\frac{11}{2}$ Rep. 2. THERE ACUINO CONTROL AND RESERVE AND RESERVE AND RESERVE AND RESERVE AND RESERVE AND RESERVE AND RESERVE AND RESERVE AND RESERVE AND RESERVE AND RESERVE AND RESERVE AND RESERVE AND RESERVE AND RESERVE AND RESERVE A **Tire** CIP. Nº 85888

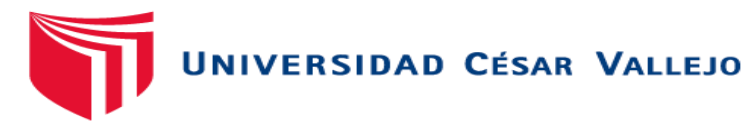

ANEXO 04 Encuesta N° 01 dirigida a los Usuarios del Sistema

**Nivel de Satisfacción de reportes para los usuarios** 

**Nombre del Observador: \_\_\_\_\_\_\_\_\_\_\_\_\_\_\_\_\_\_\_\_\_\_\_\_\_\_\_\_\_\_\_\_\_\_\_\_\_\_\_\_** 

**Indicaciones:** Las siguientes preguntas están relacionadas al Sistema Informático para la incorporación y seguimiento de personal, orientadas a evaluar la dimensión correspondiente a Satisfacción. Responda marcando con una **―X‖** la alternativa que crea más conveniente.

**Fecha :** \_\_\_\_\_\_\_\_\_\_\_\_\_\_\_\_\_\_\_\_\_\_\_\_\_\_\_\_\_\_\_\_\_\_\_\_\_\_\_\_\_\_\_\_\_\_\_ **Nombre : \_\_**\_\_\_\_\_\_\_\_\_\_\_\_\_\_\_\_\_\_\_\_\_\_\_\_\_\_\_\_\_\_\_\_\_\_\_\_\_\_\_\_\_\_\_\_\_ **Cargo :** \_\_\_\_\_\_\_\_\_\_\_\_\_\_\_\_\_\_\_\_\_\_\_\_\_\_\_\_\_\_\_\_\_\_\_\_\_\_\_\_\_\_\_\_\_\_\_ **PREGUNTAS**

1. En su opinión, ¿Cómo tomaría la iniciativa de implementar un sistema de información para el control de la calidad de la información?

a) MUY BUENO b) BUENA c) REGULAR d) MALA

### e) MUY MALA

2. ¿Cómo califica el control de la calidad de las hojas HIS de cada responsable de las atenciones en los establecimientos?

a) MUY BUENO b) BUENA c) REGULAR d) MALA

e) MUY MALA

e) MUY MALA

3. En general, ¿Cuál es su nivel de satisfacción con respecto a las exigencias que se están tomando en el área de estadística con respecto a sus reportes?

a) MUY BUENO b) BUENA c) REGULAR d) MALA

**Fuente: Elaboración propia** MERO MOUSTRIAL **HOOVAL** STRIALS ING. JAVIER E **MORENO** INGENIERO INFORMÁTICO CIP. Nº 85888

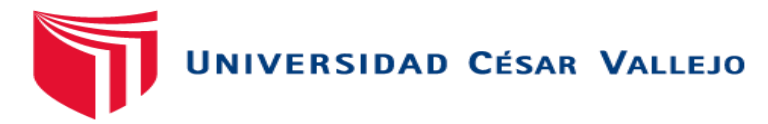

ANEXO 05 Encuesta N° 02 dirigida a los Usuarios del Sistema **Nivel de Satisfacción de reportes para los usuarios Nombre del Observador: \_\_\_\_\_\_\_\_\_\_\_\_\_\_\_\_\_\_\_\_\_\_\_\_\_\_\_\_\_\_\_\_\_\_\_\_\_\_\_\_** 

**Indicaciones:** Las siguientes preguntas están relacionadas al Sistema Informático para la incorporación y seguimiento de personal, orientadas a evaluar la dimensión correspondiente a Satisfacción. Responda marcando con una **―X‖** la alternativa que crea más conveniente.

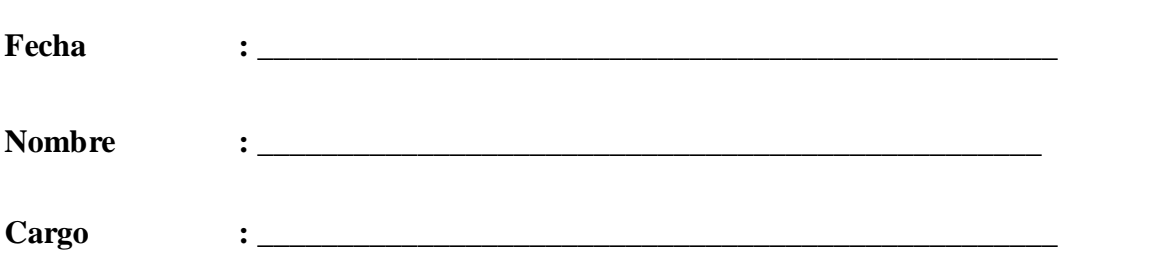

PREGUNTAS

1. ¿La verificación de las fichas son atendidas en el momento oportuno por el encargado?

a) SIEMPRE b) CASI SIEMPPRE c) A VECES d) CASI NUNCA

e) NUNCA

Fuente: Elaboración propia

**ENTROPIAL MACCINE** AMDOVAL STRUNG

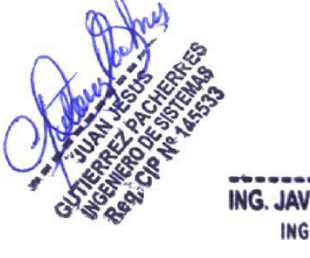

ING. JAVIER E. **MORENO INO** INGENIERO INFORMÁTICO **CIP. Nº 85888** 

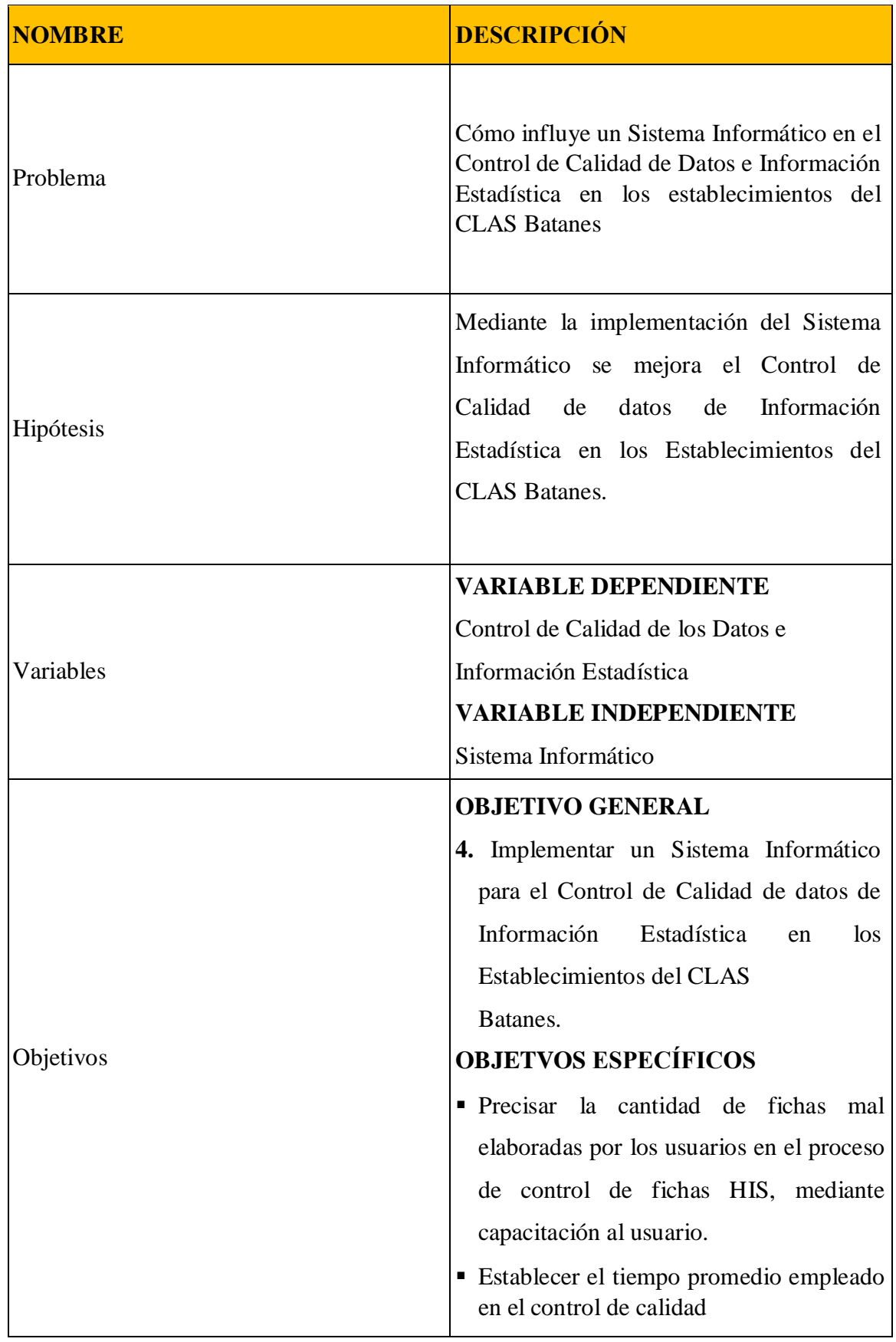

## **ANEXO 06 MATRIZ DE CONSISTENCIA**

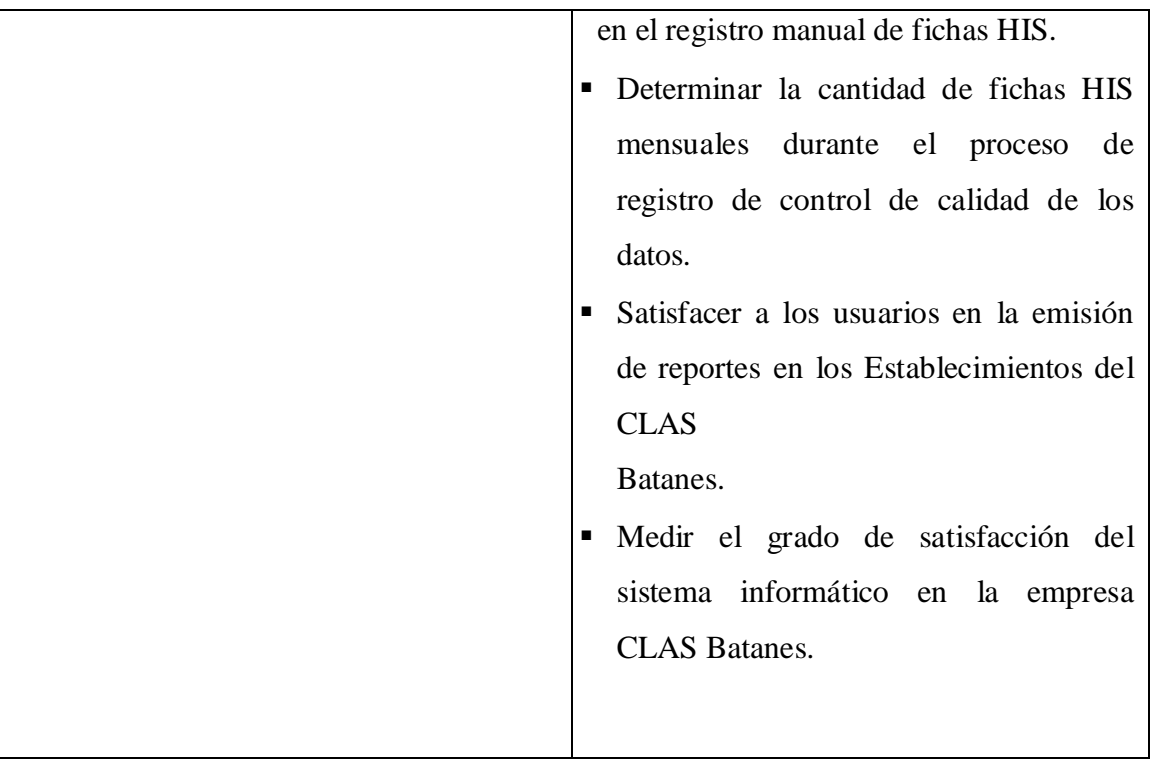